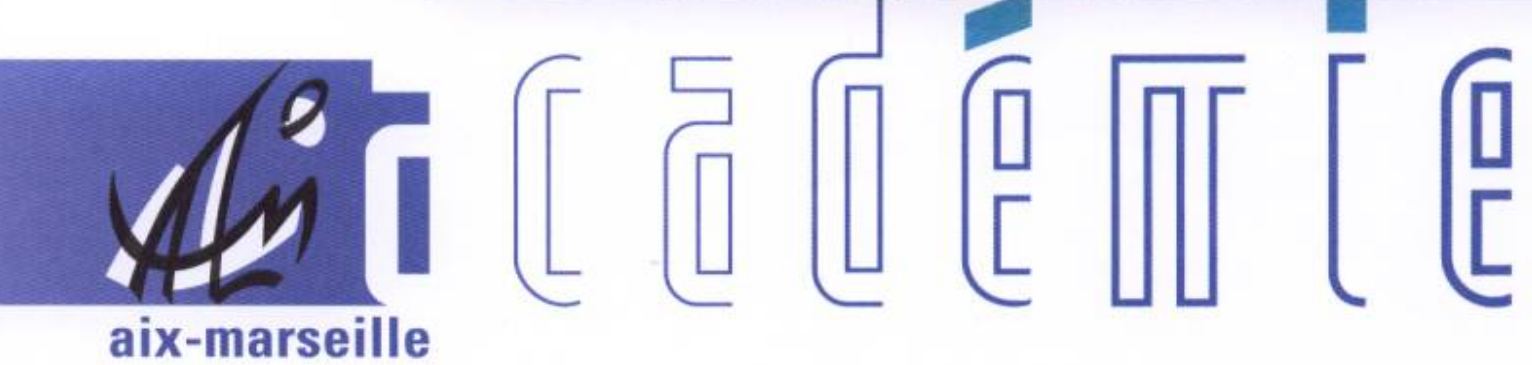

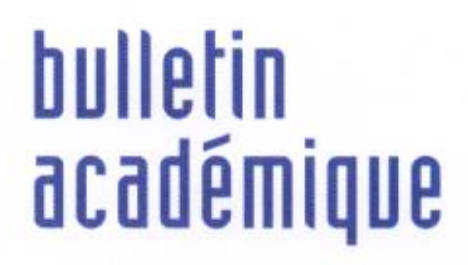

 $\overline{11}$ 

> $\overline{23}$

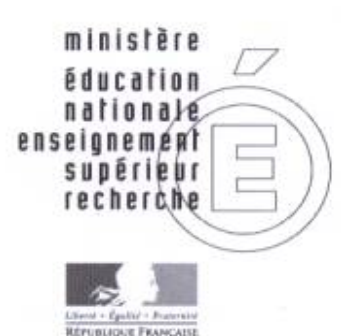

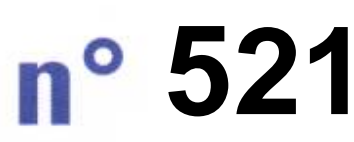

 février 2011 $du$ 

# SOmmaire

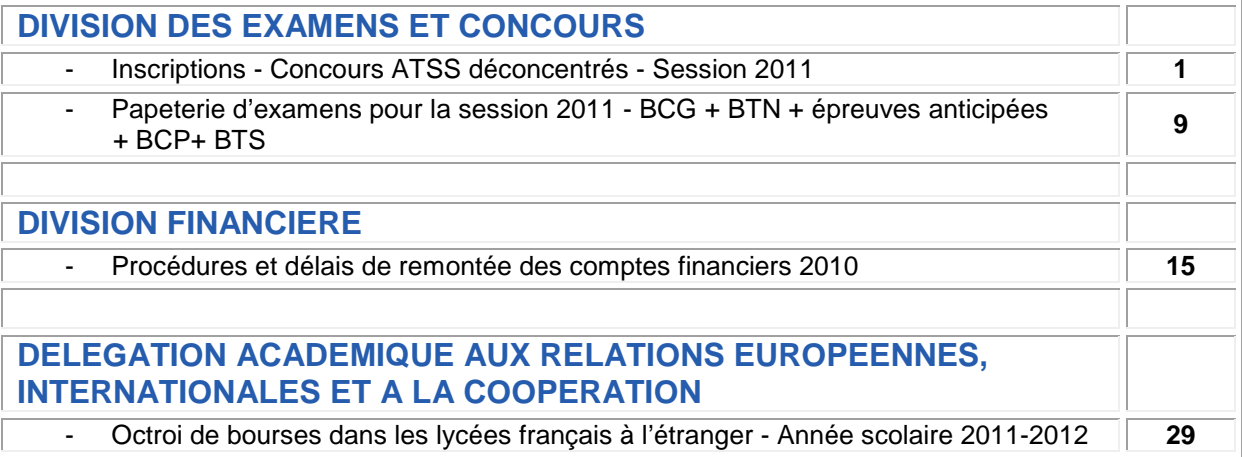

**REPUBLIQUE FRANÇAISE MINISTERE DE L'EDUCATION NATIONALE RECTORAT DE L'ACADEMIE D'AIX-MARSEILLE DIRECTEUR DE PUBLICATION** : Jean-Paul de GAUDEMAR - Recteur de l'Académie **REDACTEUR EN CHEF** : Martine BURDIN - Secrétaire Générale de l'Académie **CONCEPTION, REALISATION, DIFFUSION** : Thomas PRESTIGIACOMO (雪 : 04 42 91 71 23)

# Division des examens et concours

DIEC/11-521-1344 du 21/02/2011

# **INSCRIPTIONS - CONCOURS ATSS DECONCENTRES - SESSION 2011**

Destinataires : Tous destinataires

Affaire suivie par : Mme ROYER - chef de bureau de l'organisation des concours - Tel : 04 42 91 72 07 - Mme GREPON - gestionnaire concours ATSS - Tel : 04 42 91 72 13 - Fax : 04 42 38 73 45

Sous réserve de la parution au Journal Officiel des arrêtés ministériels d'ouverture, les concours et examens professionnels suivants seront ouverts, dans l'académie d'Aix-Marseille, au titre de la session 2011 :

### **CONCOURS**

- Concours interne de SAENES de classe normale.
- Recrutement sans concours d'adjoint administratif de 2<sup>e</sup> classe
- Concours externe d'adjoint technique principal de laboratoire de 2<sup>e</sup> classe
- Concours unique d'infirmier(e)s
- Concours externe d'assistant(e) de service social

### **EXAMENS PROFESSIONNELS (avancement de grade)**

- Examen professionnel de SAENES de classe supérieure
- Examen professionnel de SAENES de classe exceptionnelle

Les inscriptions seront ouvertes du mardi 22 février au jeudi 17 mars 2011 sur le site de l'académie d'Aix-Marseille adresse : [www.ac-aix-marseille.fr](http://www.ac-aix-marseille.fr/) Rubrique les concours & carrières – concours de recrutement – Inscriptions - Non enseignants.

## **I - LES CONCOURS DE RECRUTEMENT :**

### **1) Concours interne de SAENES de classe normale :**

### **Textes de référence**

- **Décret n°2009-2388 du 11 novembre 2009 portant dispositions statutaires communes à divers corps de fonctionnaires de la catégorie B**
- **Arrêté du 25 juin 2009, maintenu en vigueur par l'arrêté du 15 octobre 2010 relatif à la nature et aux programmes des épreuves des concours de recrutement dans le grade de secrétaire administratif de classe normale du corps des SAENES.**

Les modalités de recrutement et d'avancement (voir rubrique supra) de grade dans ce corps ont été substantiellement modifiées depuis l'entrée de ce corps dans le nouvel espace statutaire.

Désormais, le recrutement peut intervenir aussi bien dans le grade de classe normale que dans le grade de classe supérieure.

Au titre de la session 2011 est ouvert dans l'académie d'Aix-Marseille, un concours interne d'accès en classe normale

### **Conditions d'inscription**

 *Conditions générales* : qui doivent être réunies au plus tard le jour de la première épreuve d'admissibilité

- **posséder la nationalité française ou être ressortissant d'un autre État membre de la Communauté Européenne** ou partie à l'accord sur l'espace économique européen
- jouir de vos droits civiques,
- **ne pas avoir subi une condamnation** incompatible avec l'exercice des fonctions,
- être en **position régulière au regard du code du service national**.
- justifier des **conditions d'aptitude physique** requises.

### *Conditions particulières*

### *Condition de qualité*

**Le concours est ouvert aux fonctionnaires et agents publics de l'État**, des collectivités territoriales et des établissements publics en relevant ainsi qu'aux militaires. Ces candidats doivent être en position d'activité, de détachement ou de congé parental à la date de la première épreuve écrite d'admissibilité du concours. Le concours est également ouvert aux agents en fonction dans une organisation internationale intergouvernementale à la date de clôture des inscriptions.

### *Condition de services*

**Les candidats doivent justifier d'au moins quatre ans de services publics au 1er janvier 2011** Sont des services publics, les services accomplis en qualité d'agent public, c'est-à-dire de fonctionnaire ou d'agent non titulaire bénéficiant d'un contrat de droit public, relevant de l'une des trois fonctions publiques (fonction publique de l'Etat, fonction publique territoriale, fonction publique hospitalière), ou de militaire. Les services accomplis au sein d'une organisation internationale intergouvernementale sont assimilés à des services publics. **Epreuves du concours interne**

### *Epreuve d'admissibilité*

L'épreuve unique d'admissibilité est une « épreuve de cas pratique avec une mise en situation à partir d'un dossier documentaire, remis aux candidat pouvant comporter des graphiques ainsi que des données chiffrées. Le dossier doit relever d'une problématique relative aux politiques publiques et comporter plusieurs questions précédées d'une présentation détaillée des attentes du jury destinées à mettre le candidat en situation de travail. (durée : trois heures ; coefficient 3).Pour cette épreuve, le dossier documentaire ne peut excéder vingt pages. ».

### *Epreuve d'admission*

L'épreuve d'admission consiste à « un entretien avec le jury visant à apprécier la personnalité, les aptitudes du candidat ainsi que sa motivation et à reconnaître les acquis de son expérience professionnelle. Pour conduire cet entretien qui a pour point de départ un exposé du candidat sur son expérience professionnelle, d'une durée de dix minutes au plus, le jury dispose du dossier constitué par le candidat en vue de la reconnaissance des acquis de l'expérience professionnelle. Au cours de cet entretien, le candidat peut être interrogé sur des questions relatives aux connaissances administratives propres à l'administration, la collectivité ou l'établissement dans lequel il exerce (durée : 25 minutes, dont 10 minutes au plus d'exposé, coefficient 4).

En vue de l'épreuve orale d'admission, le candidat établit un dossier de reconnaissance des acquis de son expérience professionnelle qu'il remet au service organisateur à une date fixée dans l'arrêté d'ouverture du concours. »

Le jury doit apprécier les acquis de l'expérience professionnelle en tant qu'ils sont en rapport avec l'expérience et les compétences recherchées pour l'exercice des fonctions de secrétaire administratif.

La date limite pour l'envoi du dossier de reconnaissance des acquis de l'expérience professionnelle (RAEP), aux services de la DIEC (sous le timbre Rectorat DIEC 204-à l'attention de Sylvie GREPON-Place Lucien Paye-13621 AIX EN PROVENCE CEDEX 1) sera fixée par l'arrêté ministériel autorisant l'ouverture du concours.

Le dossier RAEP sera téléchargeable sur le site de l'académie d'Aix-Marseille adresse : [www.ac-aix](http://www.ac-aix-marseille.fr/)[marseille.fr](http://www.ac-aix-marseille.fr/) Rubrique les concours de recrutement – Inscriptions - Non enseignants, dès l'ouverture du registre des inscriptions.

Aucun dossier RAEP adressé après la date fixée ne pourra être accepté. De même, toute pièce complémentaire transmise par le candidat après cette date ne sera pas prise en compte.

- L'épreuve d'admissibilité se déroulera le mercredi 20 avril 2011 de 9h à 12 h.
- L'épreuve d'admission se déroulera début juin 2011.
- Les candidats seront convoqués individuellement par les services de la DIEC.

### **2 - Recrutement sans concours d'adjoint administratif de 2<sup>e</sup> classe**

### **Texte de référence :**

- **Décret n°2006-1760 du 23 décembre 2006 relatif aux dispositions statutaires communes applicables aux corps d'adjoints administratifs des administrations de l'Etat.**

Ce recrutement s'effectue par la voie de **commissions de sélection**. Il permet d'accéder directement au 1<sup>er</sup> grade du corps des adjoints administratifs.

### **Conditions d'inscription**

 *Conditions générales* : qui doivent être réunies au plus tard le jour de la première épreuve d'admissibilité

- **posséder la nationalité française ou être ressortissant d'un autre État membre de la Communauté Européenne** ou partie à l'accord sur l'espace économique européen
- jouir de vos droits civiques,
- **ne pas avoir subi une condamnation** incompatible avec l'exercice des fonctions,
- être en **position régulière au regard du code du service national**.
- justifier des **conditions d'aptitude physique** requises.

### *Conditions particulières*

Aucune condition d'âge, de diplôme ou d'expérience professionnelle n'est exigée des candidats.

### *Constitution du dossier de candidature*

Le dossier d'un candidat doit obligatoirement comporter les pièces suivantes :

- Une lettre de candidature (dactylographiée)
- Un curriculum vitae détaillé (sans photographie) indiquant le niveau d'études ainsi que, le cas échéant, le contenu et la durée des formations suivies et des emplois occupés

Il est inutile d'adresser directement le dossier de candidature aux services de la DIEC. *Il est impératif de ne le retourner, qu'après inscription sur le site et réception d'un document des services de la DIEC intitulé « PIECES JUSTIFICATIVES ».* Ce document sera expédié directement au candidat, au cours de la période des inscriptions. L'attention des candidats est appelée sur la nécessité de retourner le plus rapidement possible leur dossier *et en tout état de cause avant le 31 mars 2011, cachet de la poste faisant foi.*

### *Tout dossier reçu après cette date ne pourra être pris en compte.*

### **Déroulement du recrutement**

*1ère phase :* Examen des dossiers des candidats par une **commission qui procède à la sélection des candidats**.

**2ème phase :** Audition par la commission des candidats sélectionnés. **A l'issue des auditions la commission arrête la liste les candidats aptes au recrutement qui pourront être nommés en qualité de stagiaire dans le corps concerné.**

### **3 - Concours externe d'adjoint technique principal de laboratoire de 2<sup>e</sup> classe**

### **Texte de référence :**

- **[Décret n° 2006-1762 du 23 décembre 2006](http://www.legifrance.gouv.fr/affichTexte.do?cidTexte=JORFTEXT000000275756&dateTexte=20080627&fastPos=1&fastReqId=1979784041&oldAction=rechTexte) relatif aux dispositions statutaires communes applicables aux corps d'adjoints techniques de laboratoire des administrations de l'État.**
- **[Arrêté du 8 mars 2007](http://www.legifrance.gouv.fr/affichTexte.do?cidTexte=JORFTEXT000000275650&dateTexte=&fastPos=1&fastReqId=562460513&oldAction=rechTexte) fixant les modalités de recrutement par concours des adjoints techniques principaux de laboratoire de deuxième classe des établissements d'enseignement du ministère de l'éducation nationale.**
- **[Arrêté du 4 décembre 2007](http://www.legifrance.gouv.fr/jopdf/common/jo_pdf.jsp?numJO=0&dateJO=20080103&numTexte=20&pageDebut=&pageFin) fixant les modalités de recrutement par concours des adjoints techniques principaux de laboratoire de 2e classe des établissements d'enseignement du ministère chargé de l'éducation nationale.**

### **Conditions d'inscription**

 *Conditions générales* : qui doivent être réunies au plus tard le jour de la première épreuve d'admissibilité

- **posséder la nationalité française ou être ressortissant d'un autre État membre de la Communauté Européenne** ou partie à l'accord sur l'espace économique européen
- jouir de vos droits civiques,
- **ne pas avoir subi une condamnation** incompatible avec l'exercice des fonctions,
- être en **position régulière au regard du code du service national**.
- justifier des **conditions d'aptitude physique** requises.

### *Conditions particulières*

### **Ouvert aux candidats titulaires d'un diplôme de niveau V ou d'une qualification reconnue comme équivalente.**

L'équivalence de la qualification peut être reconnue au titre de la formation et au titre de l'expérience professionnelle. Un candidat qui demande une équivalence au titre de son expérience professionnelle doit justifier de l'exercice d'une activité professionnelle, salariée ou non salariée, relevant de la même catégorie socioprofessionnelle que celle de la profession à laquelle la réussite au concours donne accès, d'une durée totale cumulée d'au moins trois ans à temps plein. La durée exigée est réduite à deux ans lorsque le candidat justifie d'un titre ou d'un diplôme de niveau immédiatement inférieur à celui requis.

La condition de diplôme s'apprécie à la date de la première épreuve.

Les parents de trois enfants et plus ainsi que les sportifs de haut niveau sont dispensés de remplir la condition de diplôme.

Les candidats non titulaires du titre ou diplôme requis mais justifiant d'une qualification pouvant être reconnue comme équivalente doivent fournir lors de leur inscription : une photocopie des titres et diplômes obtenus ainsi que tous renseignements utiles sur leur obtention (durée de la formation, modalités d'accès, volume horaires des enseignements suivis, ...).

Les diplômes étrangers doivent être accompagnés d'une attestation de niveau d'études délivrée par le service de la reconnaissance des diplômes étrangers du rectorat du domicile du candidat. Ces diplômes s'ils ne sont pas rédigés en langue française doivent en outre être accompagnés d'une traduction effectuée par un traducteur assermenté.

Les candidats qui demandent la prise en compte de leur activité professionnelle doivent fournir également un descriptif détaillé de l'emploi tenu, du domaine d'activité, du positionnement de l'emploi au sein de l'organisme employeur, du niveau de qualification nécessaire ainsi que des principales fonctions attachées à cet emploi. Ils doivent en outre produire une photocopie du contrat de travail et un certificat de travail établi par l'employeur.

Lorsque ces documents ne sont pas rédigés en langue française ils doivent être accompagnés de leur traduction certifiée par un traducteur agréé.

Aucune condition d'âge n'est imposée

### **4 - Concours unique sur titres d'infirmier(e) s**

### **Texte de référence :**

- **[Décret n° 94-1020 du 23 novembre 1994](http://www.legifrance.gouv.fr/affichTexte.do?cidTexte=JORFTEXT000000714563&dateTexte=20080627&fastPos=1&fastReqId=1420432260&oldAction=rechTexte) modifié fixant les dispositions statutaires communes applicables aux corps des infirmières et infirmiers**
- **[Arrêté du 13 mai 2004](http://www.legifrance.gouv.fr/affichTexte.do?cidTexte=JORFTEXT000000783530&dateTexte=&fastPos=1&fastReqId=1446325079&oldAction=rechTexte) fixant les règles d'organisation générale du concours de recrutement des infirmières et infirmiers du ministère chargé de l'éducation nationale**

### **Conditions d'inscription**

 *Conditions générales* : qui doivent être réunies au plus tard le jour de la première épreuve d'admissibilité

- **posséder la nationalité française ou être ressortissant d'un autre État membre de la Communauté Européenne** ou partie à l'accord sur l'espace économique européen
- jouir de vos droits civiques,
- **ne pas avoir subi une condamnation** incompatible avec l'exercice des fonctions,
- être en **position régulière au regard du code du service national**.
- justifier des **conditions d'aptitude physique** requises.

### *Conditions particulières*

Etre titulaire de l'un des titres, certificats, diplômes ou autorisations suivants, permettant d'exercer l'activité d'infirmier(e) :

- Diplôme d'Etat d'infirmière ou d'infirmier, ou autres diplômes, certificats ou titres mentionnés aux articles L. 4311-3 et L. 4311-4 du code de la santé publique ;
- Diplôme d'Etat d'infirmier de secteur psychiatrique conformément aux articles L. 4311-5 et L. 4311-6 du code de la santé publique ; Autorisation d'exercer prévue aux articles L.4311-11 et L. 4311-12 du code de la santé publique.

La condition de titre ou de diplôme exigée s'apprécie à la date de la première épreuve. Aucune condition d'âge n'est imposée.

### **Constitution du dossier de candidature**

Les dossiers des candidats doivent obligatoirement comprendre les pièces suivantes :

- une copie des titres et diplômes acquis
- un curriculum vitae détaillé indiquant les formations qu'ils ont suivi, les emplois qu'ils ont éventuellement occupés, les stages qu'ils ont effectués et, le cas échéant, la nature des activités et travaux qu'ils ont réalisé ou auxquels ils ont pris part.
- **5 Concours externe sur titres d'assistant(e) s de service social :**

### **Texte de référence :**

- **[Décret modifié n° 91-783 du 1er août 1991](http://www.legifrance.gouv.fr/affichTexte.do?cidTexte=JORFTEXT000000354756&dateTexte=20080627&fastPos=1&fastReqId=161797574&oldAction=rechTexte) relatif aux dispositions statutaires communes applicables aux corps d'assistants de service social des administrations de l'Etat**
- **[Arrêté du 11 octobre 2002](http://www.legifrance.gouv.fr/affichTexte.do?cidTexte=JORFTEXT000000599889&dateTexte=&fastPos=1&fastReqId=2135813967&oldAction=rechTexte) fixant les règles d'organisation générale des concours pour le recrutement d'assistantes et d'assistants de service social des administrations de l'Etat**

### **Conditions d'inscription**

*Conditions générales* : qui doivent être réunies au plus tard le jour de la première épreuve d'admissibilité

- **posséder la nationalité française ou être ressortissant d'un autre État membre de la Communauté Européenne** ou partie à l'accord sur l'espace économique européen
- jouir de vos droits civiques,
- **ne pas avoir subi une condamnation** incompatible avec l'exercice des fonctions,
- être en **position régulière au regard du code du service national**.
- justifier des **conditions d'aptitude physique** requises.

### *Conditions particulières*

- soit être titulaire du diplôme d'Etat français d'assistant de service social,
- soit être en possession de l'autorisation d'exercice de la profession d'assistant de service social délivrée par la Direction générale de l'action sociale du Ministère chargé du travail, des relations sociales et de la solidarité.

Cette condition doit être remplie à la date de début de l'épreuve orale.

### **Constitution du dossier de candidature**

Les dossiers des candidats doivent obligatoirement comprendre les pièces suivantes :

- une copie de leurs titres et diplômes,
- un curriculum vitae impérativement limité à une page,
- une note dactylographiée de trois pages au plus décrivant les emplois qu'ils ont pu occuper, les stages qu'ils ont effectués, et la nature des activités et travaux qu'ils ont réalisés ou auxquels ils ont pris part,

### **II - LES EXAMENS PROFESSIONNELS D'AVANCEMENT DE GRADE :**

Désormais l'accès direct de la classe normale à la classe exceptionnelle n'est plus possible.

L'avancement ne peut intervenir que d'un grade au grade immédiatement supérieur par la voie d'un examen professionnel ou par la voie du choix (cf. article 25 du décret du 11 novembre 2009 précité).

### **Texte de référence :**

- **Arrêté du 21 décembre 2010 fixant les modalités d'organisation et les épreuves des examens professionnels pour l'avancement au grade de secrétaire administratif de classe supérieure et au garde de secrétaire administratif de classe exceptionnelle de l'éducation nationale et de l'enseignement supérieur.**

### **1) Examen professionnel d'avancement de grade de SAENES de classe supérieure :**

### **Conditions d'inscription :**

Sont autorisés à prendre part aux épreuves les fonctionnaires justifiant au plus tard au 31 décembre 2011 d'au moins un an dans le 4<sup>ème</sup> échelon du grade de SAENES de classe normale et d'au moins trois ans de services effectifs en catégorie B.

L'examen professionnel de SAENES de classe supérieure comporte une épreuve d'admissibilité et une épreuve d'admission.

### *Epreuve d'admissibilité*

L'épreuve d'admissibilité consiste en une « épreuve de cas pratique avec une mise en situation à partir d'un dossier à caractère administratif, remis aux candidats et pouvant comporter des graphiques ainsi que des données chiffrées. Le dossier est assorti de plusieurs questions destinées à mettre le candidat en situation de travail. (durée : trois heures ; coefficient 2).Pour cette épreuve, le dossier documentaire ne peut excéder vingt-cinq pages. ».

### *Epreuve d'admission*

L'épreuve d'admission consiste à « un entretien avec le jury visant à apprécier les aptitudes et la motivation du candidat à exercer les fonctions de SAENES de classe supérieure ainsi qu'à reconnaître les acquis de son expérience professionnelle. Pour conduire cet entretien qui a pour point de départ un exposé du candidat sur son expérience professionnelle, d'une durée de dix minutes au plus, le jury dispose du dossier constitué par le candidat en vue de la reconnaissance des acquis de l'expérience professionnelle. Au cours de cet entretien, le candidat peut être interrogé sur des questions relatives à son environnement professionnel, aux connaissances administratives générales ou propres à l'administration ou l'établissement dans lequel il exerce (durée : 25 minutes, dont 10 minutes au plus d'exposé, coefficient 3).

Seul l'entretien avec le jury donne lieu à notation. Le dossier de reconnaissance des acquis de l'expérience professionnelle n'est pas noté*.* 

En vue de l'épreuve orale d'admission, le candidat établit un dossier de reconnaissance des acquis de son expérience professionnelle comportant les rubriques figurant en annexe de l'arrêté précité qu'il remet au service organisateur à une date fixée dans l'arrêté d'ouverture du concours ».

La date limite pour l'envoi du dossier de reconnaissance des acquis de l'expérience professionnelle (RAEP), aux services de la DIEC (sous le timbre Rectorat DIEC 204-à l'attention de Sylvie GREPON-Place Lucien Paye-13621 AIX EN PROVENCE CEDEX 1) sera fixée par l'arrêté ministériel autorisant l'ouverture du concours.

Le dossier RAEP sera téléchargeable sur le site de l'académie d'Aix-Marseille adresse : [www.ac-aix](http://www.ac-aix-marseille.fr/)[marseille.fr](http://www.ac-aix-marseille.fr/) Rubrique les concours de recrutement – Inscriptions - Non enseignants, dès l'ouverture du registre des inscriptions.

### **2 - Examen professionnel d'avancement de grade de SAENES de classe exceptionnelle :**

### **Conditions d'inscription :**

Sont autorisés à prendre part aux épreuves les fonctionnaires justifiant au plus tard au 31 décembre 2011 d'au moins deux ans dans le 5ème échelon du grade de SAENES de classe supérieure et d'au moins trois ans de services effectifs en catégorie B.

L'examen professionnel de SAENES de classe exceptionnelle comporte une épreuve d'admissibilité et une épreuve d'admission

### *Epreuve d'admissibilité*

L'épreuve d'admissibilité consiste en « la rédaction d'une note ou d'une lettre administrative, à l'aide d'un dossier à caractère professionnel ne pouvant excéder vingt-cinq pages (durée : trois heures ; coefficient 2).

### *Epreuve d'admission*

L'épreuve d'admission consiste à « un entretien avec le jury visant à apprécier les aptitudes et la motivation du candidat à exercer les fonctions de SAENES de classe exceptionnelle ainsi qu'à reconnaître les acquis de son expérience professionnelle. Pour conduire cet entretien qui a pour point de départ un exposé du candidat sur son expérience professionnelle, d'une durée de dix minutes au plus, le jury dispose du dossier constitué par le candidat en vue de la reconnaissance des acquis de l'expérience professionnelle. Au cours de cet entretien, le candidat peut être interrogé sur des questions relatives aux connaissances administratives générales ou propres à l'administration ou l'établissement dans lequel il exerce (durée : 25 minutes, dont 10 minutes au plus d'exposé, coefficient 3).

Seul l'entretien avec le jury donne lieu à notation. Le dossier de reconnaissance des acquis de l'expérience professionnelle n'est pas noté*.* 

En vue de l'épreuve orale d'admission, le candidat établit un dossier de reconnaissance des acquis de son expérience professionnelle comportant les rubriques figurant en annexe de l'arrêté précité qu'il remet au service organisateur à une date fixée dans l'arrêté d'ouverture du concours ».

La date limite pour l'envoi du dossier de reconnaissance des acquis de l'expérience professionnelle (RAEP), aux services de la DIEC (sous le timbre Rectorat DIEC 204-à l'attention de Sylvie GREPON-Place Lucien Paye-13621 AIX EN PROVENCE CEDEX 1) sera fixée par l'arrêté ministériel autorisant l'ouverture du concours.

Le dossier RAEP sera téléchargeable sur le site de l'académie d'Aix-Marseille adresse : [www.ac-aix](http://www.ac-aix-marseille.fr/)[marseille.fr](http://www.ac-aix-marseille.fr/) Rubrique les concours de recrutement – Inscriptions - Non enseignants, dès l'ouverture du registre des inscriptions

Les épreuves d'admissibilité pour les deux examens professionnels se dérouleront le mercredi 04 mai 2011

*Signataire : Martine BURDIN, Secrétaire Générale de l'Académie d'Aix-Marseille*

# Division des examens et concours

DIEC/11-521-1345 du 21/02/2011

## **PAPETERIE D'EXAMENS POUR LA SESSION 2011 BCG + BTN + EPREUVES ANTICIPEES + BCP + BTS**

Destinataires : Mesdames et Messieurs les Proviseurs des lycées publics et privés sous contrat

Affaire suivie par : M. ALBERT - Tel : 04 42 91 72 18 - Fax : 04 42 38 73 45

Vous avez adressé à la Division Examens et Concours l'(les) annexe(s) concernant vos besoins en papeterie relatifs à l'organisation de la session 2011 des examens **(Réf : BA n°516 du 17/01/11)**

Je vous prie de bien vouloir trouver, en annexe, le tableau synthétisant l'attribution de ces fournitures pour l'ensemble des centres organisateurs de l'académie.

Il vous appartient de vérifier que les chiffres ici indiqués sont en conformité avec vos besoins matériels, et le cas échéant signaler toute éventuelle anomalie à M. ALBERT (par fax au 04 42 38 73 45). Je précise que les quantités mentionnées prennent en compte l'ensemble des examens organisés dans votre lycée, à savoir **BCG + BTN + épreuves anticipées + BCP + BTS**.

Il vous appartient en outre de désigner un chauffeur habilité à récupérer ces fournitures-papeterie à l'Espace Poncet (Aix-en-Provence), suivant le planning joint (voir plan en annexe), conformément au modèle de mandat valant ordre de mission (joint en annexe).

Le chauffeur devra impérativement en être muni pour le retrait du matériel-papeterie.

**Pour le bon déroulement de l'ensemble des opérations, je vous demande de bien vouloir respecter le calendrier ainsi que les horaires figurant dans les annexes.**

*Signataire : Martine BURDIN, Secrétaire Générale de l'Académie d'Aix-Marseille*

# **RETRAIT DES FOURNITURES-PAPETERIE A L'USAGE DES CANDIDATS SESSION 2011**

Ce document valant ordre de mission doit être complété et signé par le chef d'établissement. Il permet au gestionnaire-papeterie du rectorat d'Aix-Marseille d'identifier la personne mandatée pour récupérer les fournitures-papeterie à l'usage des candidats.

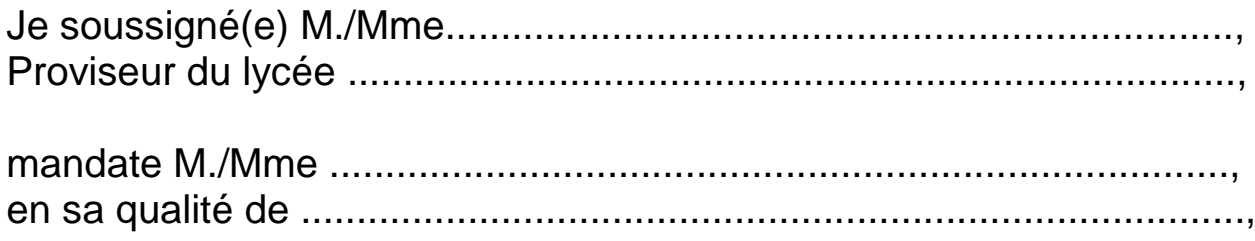

pour retirer les fournitures-papeterie à l'usage des candidats, nécessaires à l'organisation de la session 2011

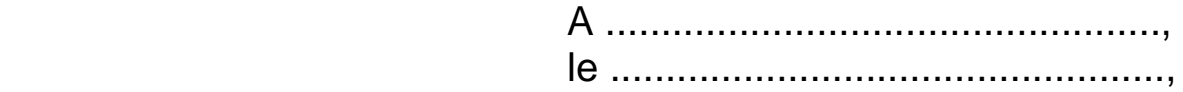

Signature et cachet de l'établissement.

# **PLAN D'ACCES**

# **Espace Poncet situé 4 rue Henri Poncet 13100 Aix-en-Provence**

- 1) Ce local d'environ 200 m² est situé dans les locaux de l'Institut d'Aménagement Régional (Université Paul Cézanne). Il permet le stockage sur palettes de la papeterie d'examens nécessaire pour les examens et concours organisés par le rectorat, et notamment les copies modèle EN et le papier brouillon.
- 2) Ce local, dénommé Espace Poncet, est géré par Monsieur Aurélien ALBERT (téléphone 04 42 20 17 69). En cas de nécessité, le gestionnaire-papeterie peut être joint au 06 16 58 74 34.
- 3) **Accès au local** :
	- Il faut se situer par rapport à l'avenue Pierre Brossolette qui relie la sortie d'autoroute (Aix Pont de l'Arc / Luynes / Les Milles) à l'avenue des Belges.
	- A partir de la sortie d'autoroute (Aix Pont de l'Arc / Luynes ) :
		- 1. Aller au rond-point qui dessert le centre ville.<br>2. Prendre l'avenue Pierre Brossolette, qui mon
		- Prendre l'avenue Pierre Brossolette, qui monte.
		- 3. Laisser à gauche la station service AGIP, puis à droite à 50 mètres la rue Montmajour (ne pas prendre cette rue).
		- 4. 150 mètres après la rue Montmajour, à droite, il y a un portail de couleur marron et quelques mètres plus loin se trouvent une porte métallique. L'accès au local se fait par la première porte métallique grise à droite.
		- 5. Si cette porte est fermée, on peut se signaler par téléphone (portable).

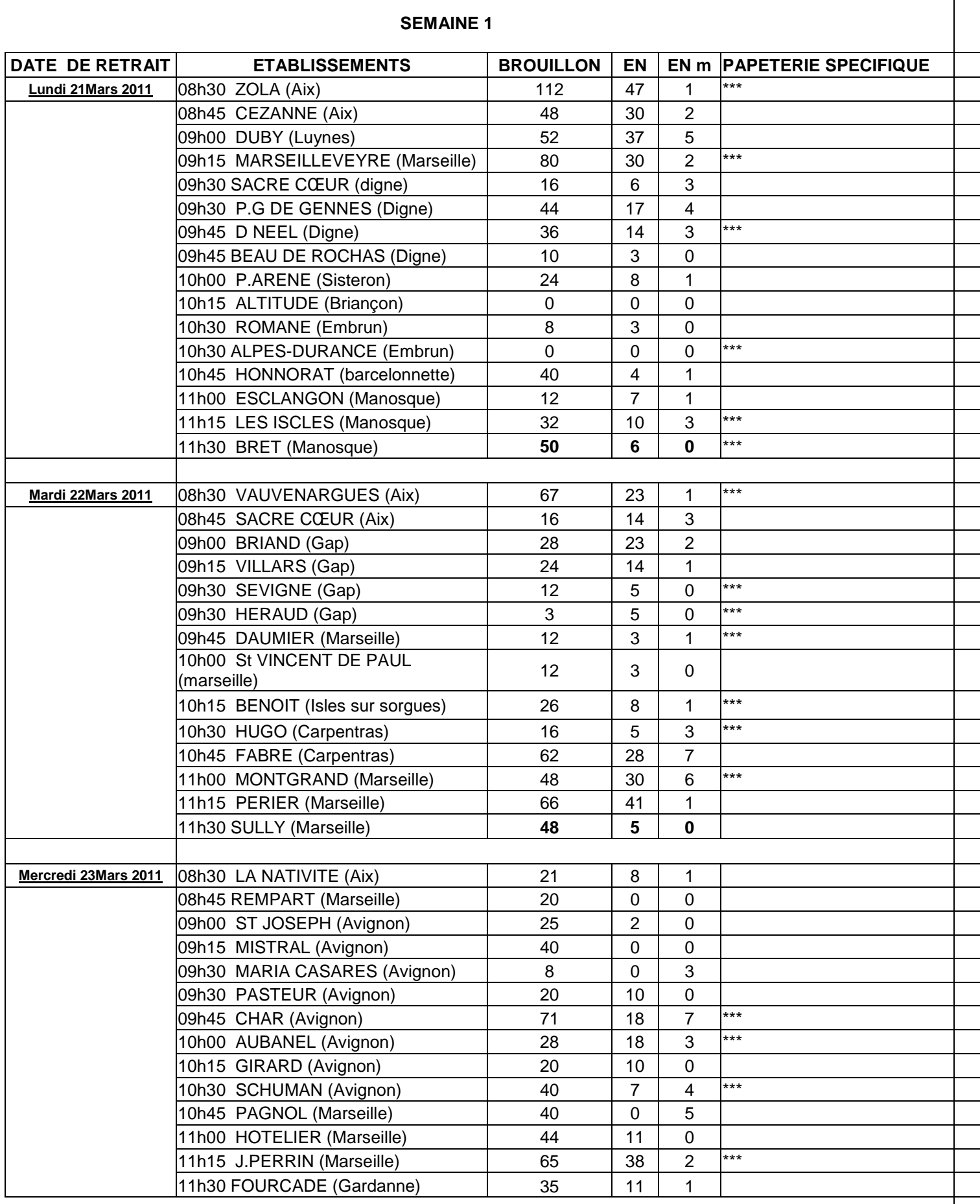

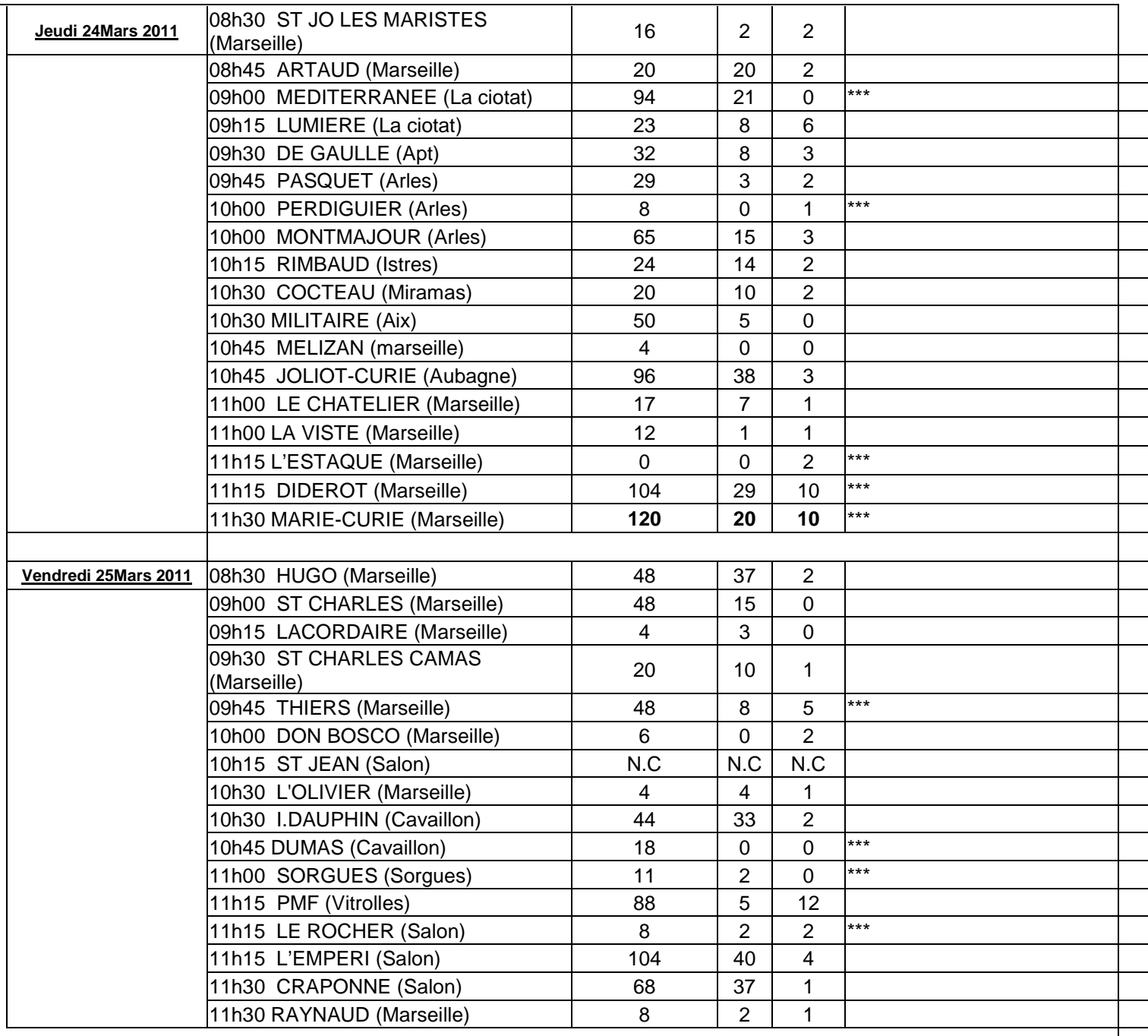

## **SEMAINE 2**

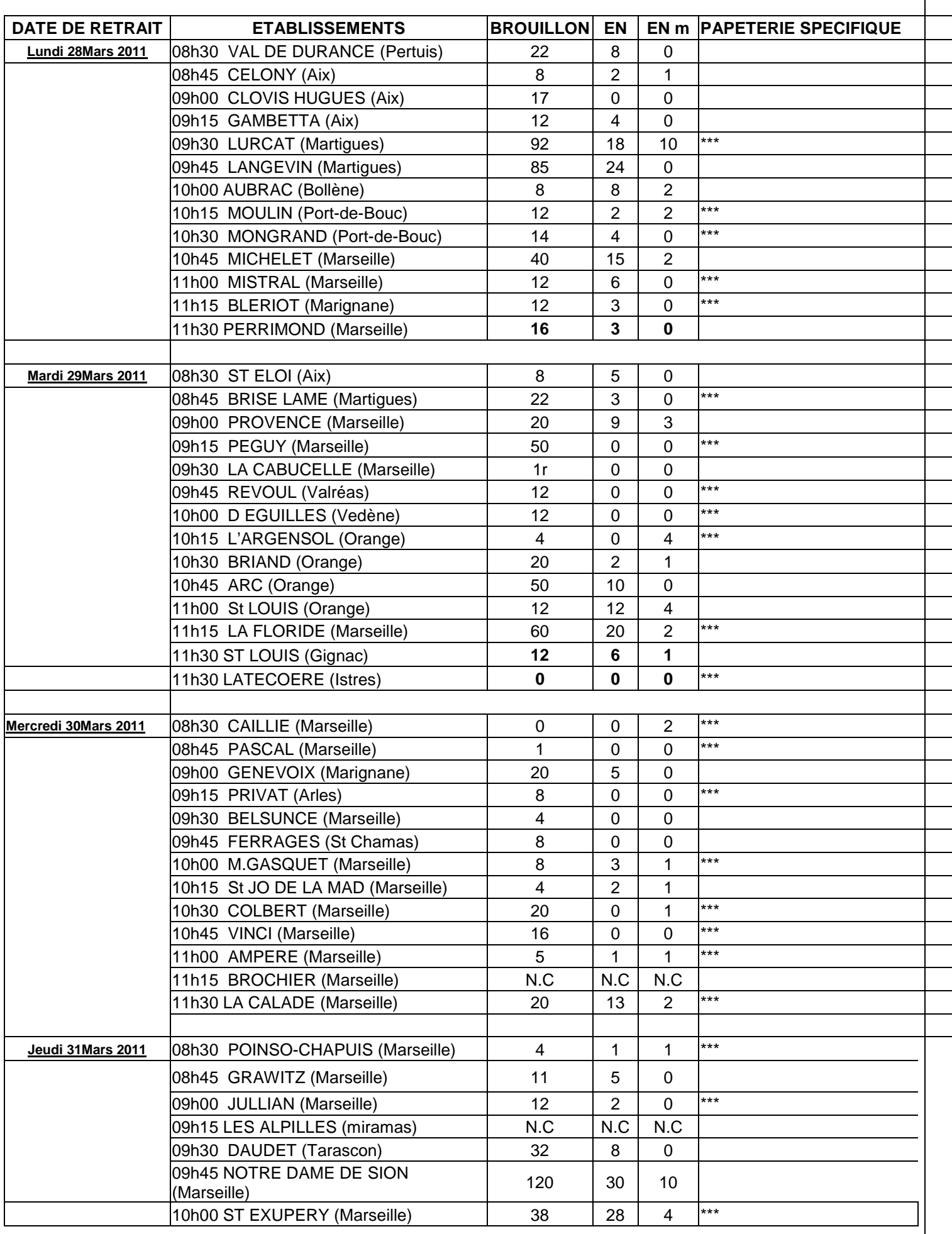

# Division financière

DIFIN/11-521-519 du 21/02/2011

# **PROCEDURES ET DELAIS DE REMONTEE DES COMPTES FINANCIERS 2010**

Destinataires : Agents comptables en EPLE

Affaire suivie par : Mme PARE – 04.42.91.72.88

Je vous prie de bien vouloir trouver le rappel des procédures et des délais réglementaires relatif à la remontée des comptes financiers de l'exercice 2010**.** 

Vous trouverez également le guide de vérification 2010 à joindre à votre envoi.

Le module COFI dans sa version 8.1 est en ligne depuis le 6 février 2011 sur le serveur académique, site des établissements, dans la rubrique « « Documentation et téléchargements/Finances/COFI » exécutable pour faire l'installation COFI 2010.

Le module de transfert des données du COFI est disponible sur le même site EPLE, dans la rubrique « Accès aux applications internet, intranet » - Applications financières envoi de fichiers COFI-GFC (TRANSCOFI).

**J'attire votre attention sur l'importance que revêt la remontée sur le module COFI-GFC des données issues des comptes financiers dans le cadre du dispositif COFI–pilotage**.

En effet, dans un contexte budgétaire particulièrement tendu, une connaissance précise des données financières académiques participe favorablement aux arbitrages budgétaires sur les programmes qui alimentent les EPLE.

*Signataire: Martine BURDIN, Secrétaire Générale de l'Académie d'Aix-Marseille*

# **MODALITES DE PRESENTATION DU COMPTE FINANCIER 2010**

## **Objet** : **Compte Financier de l'exercice 2010.**

**Réf**. : Circulaire du 27 décembre 1985 (titre IV paragraphe 5-3), Circulaire 88.079 du 28 mars 1988, Circulaire 91.132 du 10 juin 1991 modifiée par circulaire 93-885 du 12 juillet 1993 Décret n° 85-924 du 30 août 1985 modifié par décret n° 2004- 885 du 27 août 2004. Circulaire n° 2004-166 du 5 octobre 2004 relative à la simplification du régime d'entrée en vigueur, de transmission et de contrôle des actes des EPLE.

A la suite de la publication du décret du 27 août 2004, les services du Trésor Public vous avaient adressé des recommandations visant à améliorer la qualité comptable des restitutions (BA n° 336 du 12/12/2005).

Leurs recommandations restent valables.

Les collectivités territoriales pour leur part, ont pu vous communiquer des directives particulières.

A mon tour, je vous rappelle plusieurs éléments de la procédure.

# **I - COMPTE FINANCIER**

# *1) Le Calendrier*

 Conformément aux textes consécutifs à la mise en place de la période d'inventaire publiés par le décret du 27 août 2004**,** *la date de présentation est celle du 30 avril de chaque exercice***.** 

Le compte financier sera donc impérativement soumis au Conseil d'Administration dans les 4 mois suivant la clôture de l'exercice, donc *au plus tard le 30 avril 2011.* 

La transmission du compte financier doit intervenir obligatoirement dans un délai de 30 jours suivant le vote soit au plus tard *le 30 mai 2011* :

pour les lycées, au rectorat et au conseil régional

pour les collèges, à l'inspection académique et au conseil général *(sous réserve de prescriptions spécifiques à chaque collectivité territoriale).* 

Son dépôt auprès du service CEPL dont vous dépendez, devra être effectué **avant le 30**  juin 2011, en respectant le calendrier prévisionnel qui vous sera annoncé par la Direction régionale des Finances Publiques (ex- comptable supérieur du Trésor).

# *2) La Présentation en C.A.*

La présentation en C.A. nécessite 2 délibérations faisant l'objet de 2 actes distincts :

- **l'acte d'adoption du Compte financier « sans réserve » ou « avec réserve** » auquel cas, elles devront être très sérieusement étayées.
- **l'acte d'affectation des résultats** lequel devra mentionner la répartition entre service, cette affectation pouvant être conforme aux résultats de l'exercice ou différente de ces derniers, il est important d'en faire mention afin d'être en accord avec la pièce 14.

*Dans ce dernier cas*, *les montants retenus pour cette répartition tels qu'ils auront été explicitement votés par le C.A. devront être mentionnés clairement dans l'acte pour être reportés manuellement sur la pièce n° 14 du compte financier.* 

# *3) Transmission et dépôt des pièces.*

Le compte arrêté, sous forme informatique, *en format A4, de préférence relié,* sera accompagné des observations du Conseil d'Administration consignées dans un procès-verbal et de celles de l'Agent Comptable, des deux délibérations précitées puis **transmis au plus tard le 30 mai 2011** avec toutes les pièces annexes, notamment le rapport -individuel ou conjoint- du Chef d'établissement et de l'Agent comptable.

Les pièces n° 1-11-15-16-17-21-24-25 ainsi que les feuillets budgétaires n'ont pas à être transmis.

# *Tout retard éventuel devra être signalé et dûment justifié.*

Parallèlement, il vous sera demandé de faire remonter conformément à la procédure de cofi-pilotage, vos comptes financiers selon les modalités publiées dans les « applications en EPLE » du site établissement.

Outre que **cette remontée d'informations comptables constitue une obligation** pour les comptables publics, elle revêt un caractère important pour le fonctionnement des services financiers en évitant de multiplier en cours d'année les enquêtes auprès des établissements et constitue un outil d'arbitrage particulièrement efficace pour le Ministère.

L'agent comptable adressera **avant le 30 juin 2011** le compte financier accompagné des pièces justificatives obligatoires au service CEPL auquel l'EPLE est rattaché, pour mise en état d'examen avant sa transmission à la Chambre Régionale des Comptes.

# *4) Contrôle des autorités académiques.*

L'autorité académique effectuera tous les contrôles nécessaires qui aboutiront à une absence d'observation de sa part ou à une demande éventuelle d'explications adressée au chef d'établissement et/ou à l'agent comptable.

L'exploitation des comptes financiers doit pouvoir permettre l'extraction des éléments utiles au suivi budgétaire des établissements et notamment des crédits qui demeurent de la compétence de l'Etat.

A ce sujet, je rappelle l'importance de la pièce n° 19 dont les pages suivantes doivent détailler le solde à justifier correspondant au solde de la fin de l'exercice.

Exemple : compte 44118 comportant plusieurs subventions d'état.

Aucun état de développement de solde ne doit comporter la mention « divers créanciers » ou « divers débiteurs » : *tous les soldes doivent être justifiés nominativement* et chaque ligne du détail doit renseigner avec exactitude *« l'exercice d'origine* » de l'opération.

Ces dispositions font régulièrement l'objet d'observations de la part de la C.R.C, je vous demande de bien vouloir vous y conformer.

Les reliquats de subventions d'Etat affectées à des actions fléchées et ponctuelles inemployés depuis N-2 ou antérieurs peuvent être « déspécialisés », je vous rappelle à ce propos la circulaire ministérielle du 11 décembre 2006 relative à l'utilisation des crédits d'Etat en EPLE publiée au BA n° 374 du 18 décembre 2006.

Cette procédure entrant dans le cadre de la déspécialisation des crédits d'Etat vous permettra d'apurer vos comptes de classe 4 et de réaffecter des crédits sur les comptes appelant un abondement utile.

# **II - GUIDE DE VERIFICATION**

Le quide de vérification 2011 doit être envoyé à l'appui du compte financier ; vous le retrouverez sur la messagerie.

Ses objectifs sont multiples, il permet :

- Pour l'agent comptable :

. de faciliter la vérification des concordances entre les différentes classes,

- . de permettre d'éventuelles régularisations avant l'édition définitive du compte financier.
- Pour le service académique :
	- . d'opérer les rapprochements nécessaires entre les opérations,
	- . d'intervenir rapidement auprès des comptables en cas de constatation d'anomalies.

**ACADEMIE D'AIX-MARSEILLE RECTORAT DIVISION FINANCIERE Contrôle de gestion Bureau 4.03**

# **ETABLISSEMENT** :

# **COMPTE FINANCIER**

Exercice 2010

Fait à Le L'agent comptable,

**1 exemplaire à joindre au compte Financier 2010**

# **RAPPORT SUR LE COMPTE FINANCIER**

« Le Chef d'établissement rend compte de sa gestion et informe l'autorité académique et la collectivité locale de rattachement » selon les dispositions du Code de l'Education (Décret n°85-924 du 30 août 1985 modifié par décret 90.978 du 31.10.90.)

En cas de production d'un rapport commun au chef d'établissement et à l'agent comptable (C.M. n°65-329 du 30.08.65) la gestion économique doit être développée comme suit :

- Organisation du service de l'intendance ;
- Fonctionnement du SAH ;
- Viabilisation : étude comparative des coûts ;
- Entretien des bâtiments.

### **MODIFICATIONS AUTOMATIQUES DU CREDIT OUVERT AUX CHAPITRES R2, L2**

Penser à faire les décisions budgétaires modificatives de niveaux 1 et 2 avant l'édition du compte financier.

### **GESTION SCINDEE**

Le comptable sortant a la possibilité « de donner à son successeur une procuration afin pour celui-ci, de signer à sa place les comptes de gestion »... « sous réserve de l'acceptation du comptable entrant ». Note de service n° 93 194 du 27 avril 1993 B.O n° 15 du 6 mai 1993.

« Le procès verbal d'installation et les pièces annexes sont jointes au premier compte financier produit par le comptable après la date de son installation ». M.9.1. Tome 1. (mutation, intérim). Pièces 23- 24-25.

## **PRESENTATION**

En application de l'article 1 du décret du 1er mars 1993 l'obligation de signer chaque feuillet du compte est supprimée. (B.O. n° 8 du 24.02.1994)

Présenter le cadre 1 en état d'examen débit et crédit de chaque classe, face à face (cf. présentation traditionnelle).

Intercaler la pièce n° 26 après la pièce n° 8.

## **ETABLISSEMENTS A PARTITION**

Fournir un tableau de synthèse qui retrace le calcul de la part de chaque établissement aux dépenses communes par chapitre budgétaire. (Vérifier l'égalité entre le **C/7567** de l'établissement support et le chapitre « **G** » du 2ème établissement).

# **RAPPROCHEMENT ENTRE LES MANDATS EMIS AUX COMPTES 21 ET LES ORDRES DE RECETTES EMIS AUX COMPTES 102-131-138**

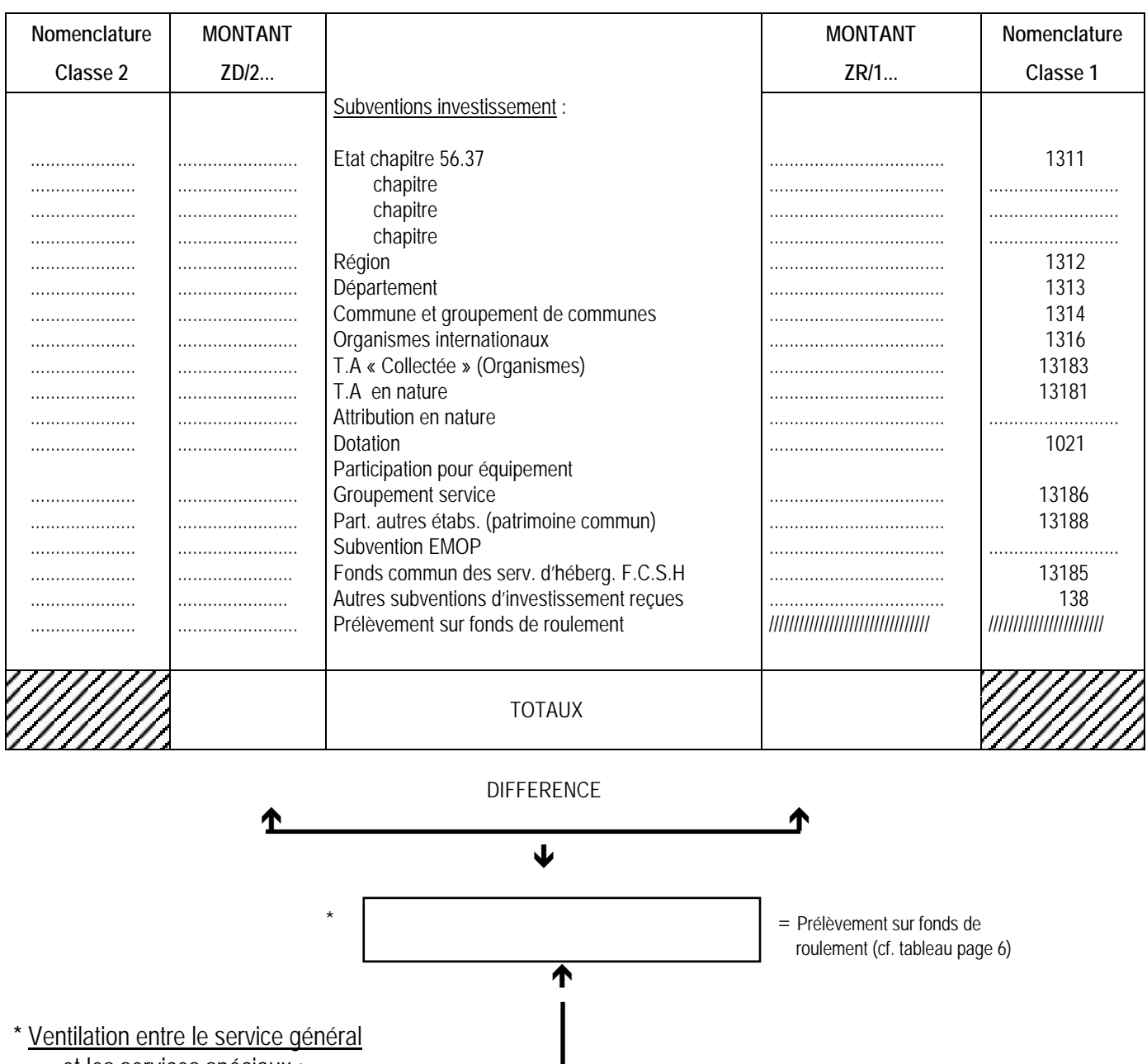

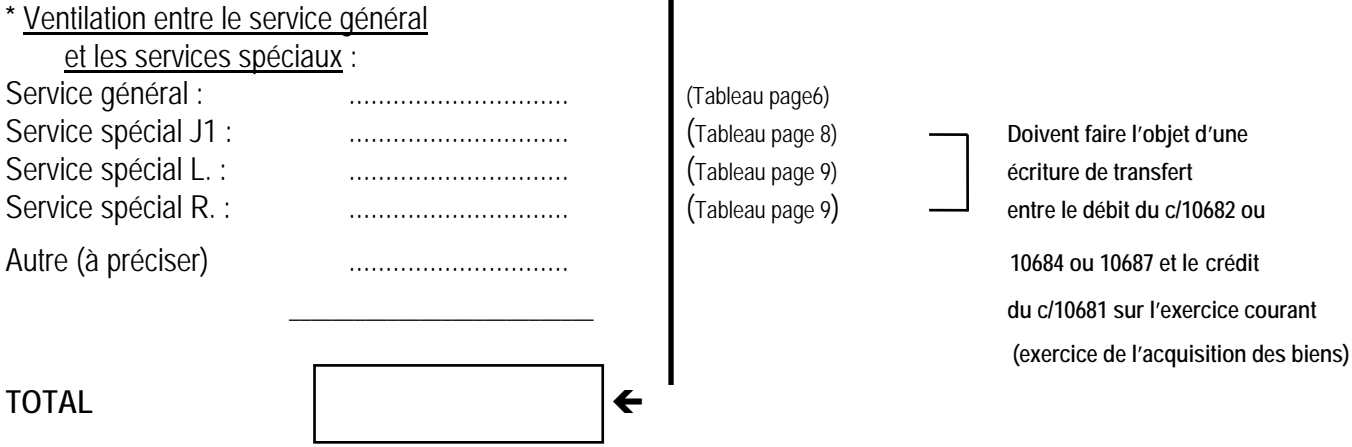

# **PATRIMOINE COMMUN**

(Immobilisations dans l'établissement support et participation de divers établissements).

**Acquisition** = **Etablissement support** : ·Mandat cpte 21**..** pour la valeur totale du bien. ·O.R. cpte 13186 ou 13188 du montant de la participation des autres établissements.

**Participation des autres établissements** : · Mandat cpte 6566 du montant de leur participation. ·Ordre de recettes cpte 7566 à l'établissement qui reçoit.

# **VERIFICATION DE LA VARIATION DU FONDS DE ROULEMENT**

pièce n°13 du C.F.)

**================**

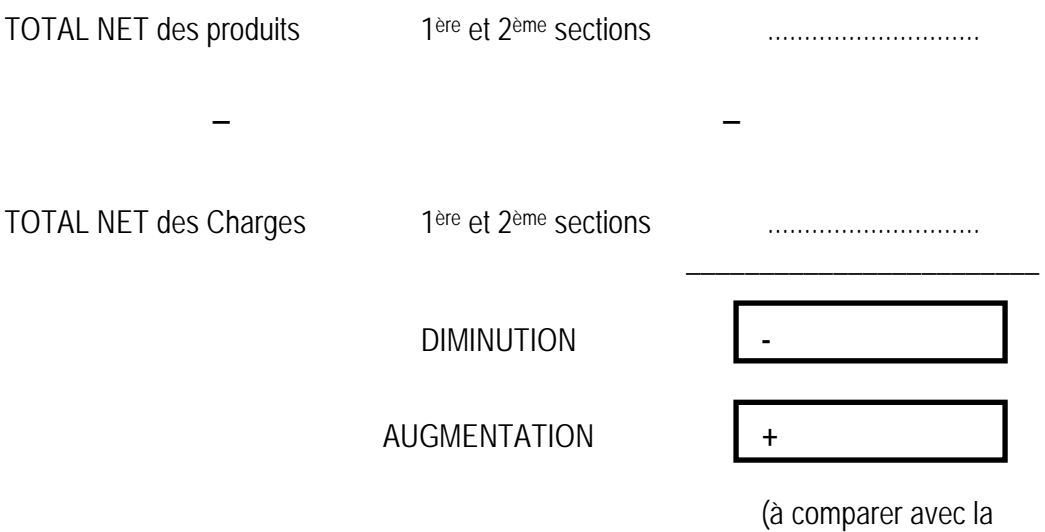

# **AFFECTATION DES RESULTATS DE L'EXERCICE 2009**

Utilisation des comptes 12 en bilan d'entrée, soldés par les comptes 1068 appropriés :

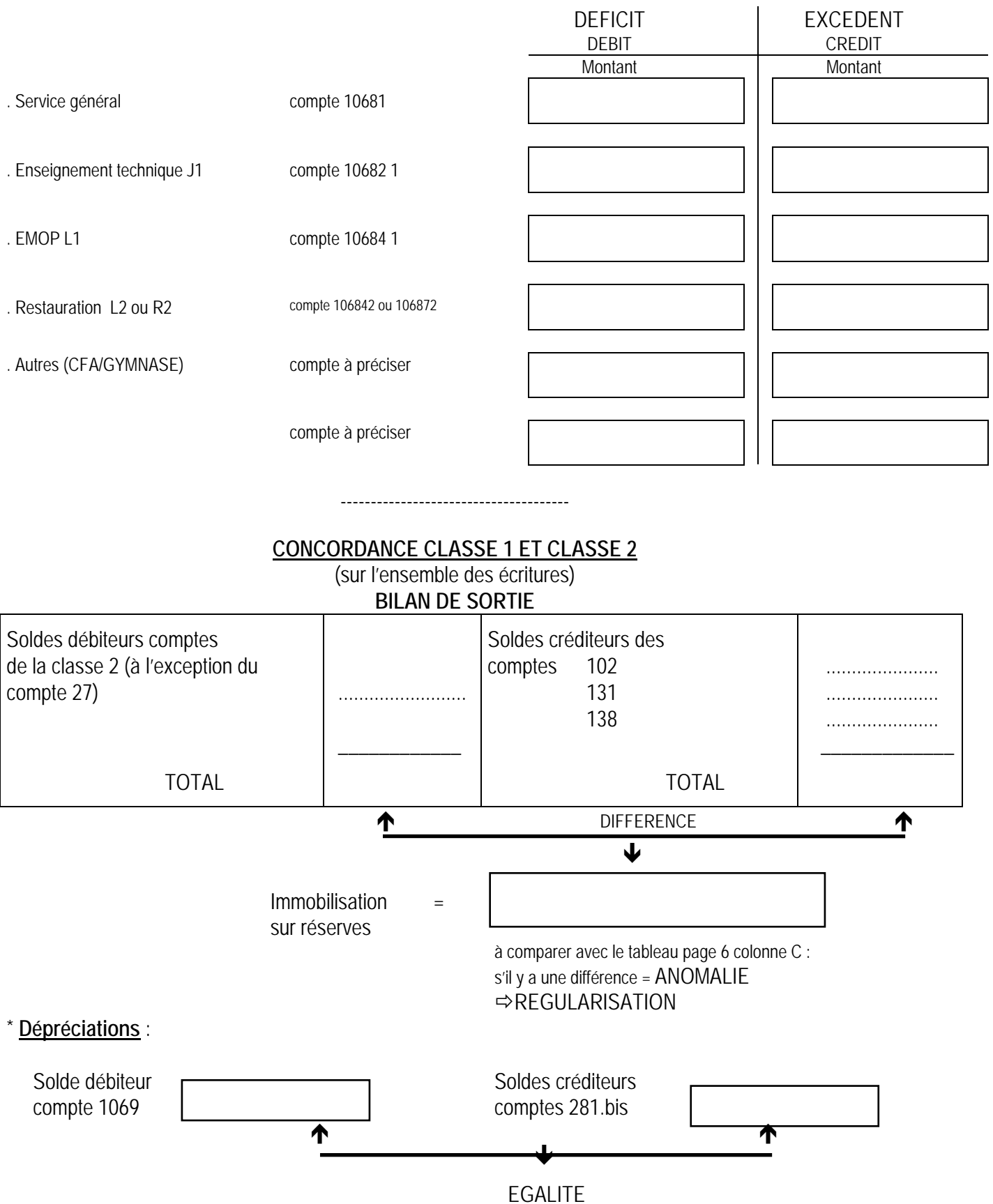

**\* Si sorties d'inventaire : ne pas oublier de passer les écritures de dépréciations courues (crédit c/1069 par débit c/281.bis)** 

# **SITUATION DES RESERVES DU SERVICE GENERAL (10681) (doit servir à renseigner la pièce n°14 du C.F.)**

C/10681 : BE au crédit du C.F. 2010 + ................................ Intégration résultat exercice 2009 - ou + ................................ Transfert c/1068. au c/10681 + ................................ (cf. page 3 total services spéciaux)

\_\_\_\_\_\_\_\_\_\_\_\_\_\_\_\_\_\_\_\_\_\_

Total = BS solde<br>
créditeur 2010

(cf. pièce n°2 du C.F.)

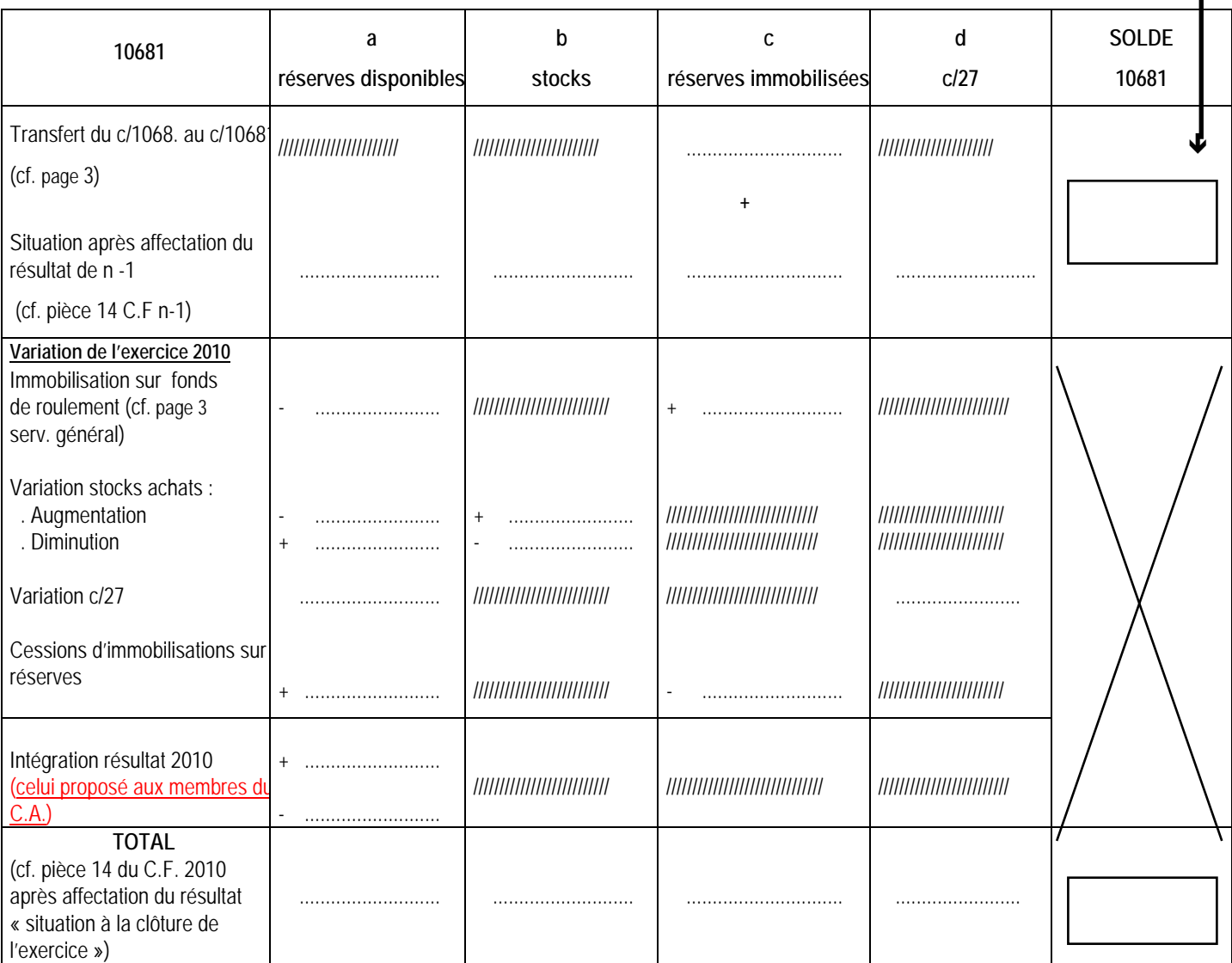

# **SITUATION DES RESERVES DES SERVICES SPECIAUX**

(doit servir à renseigner la pièce n°14 du C.F)

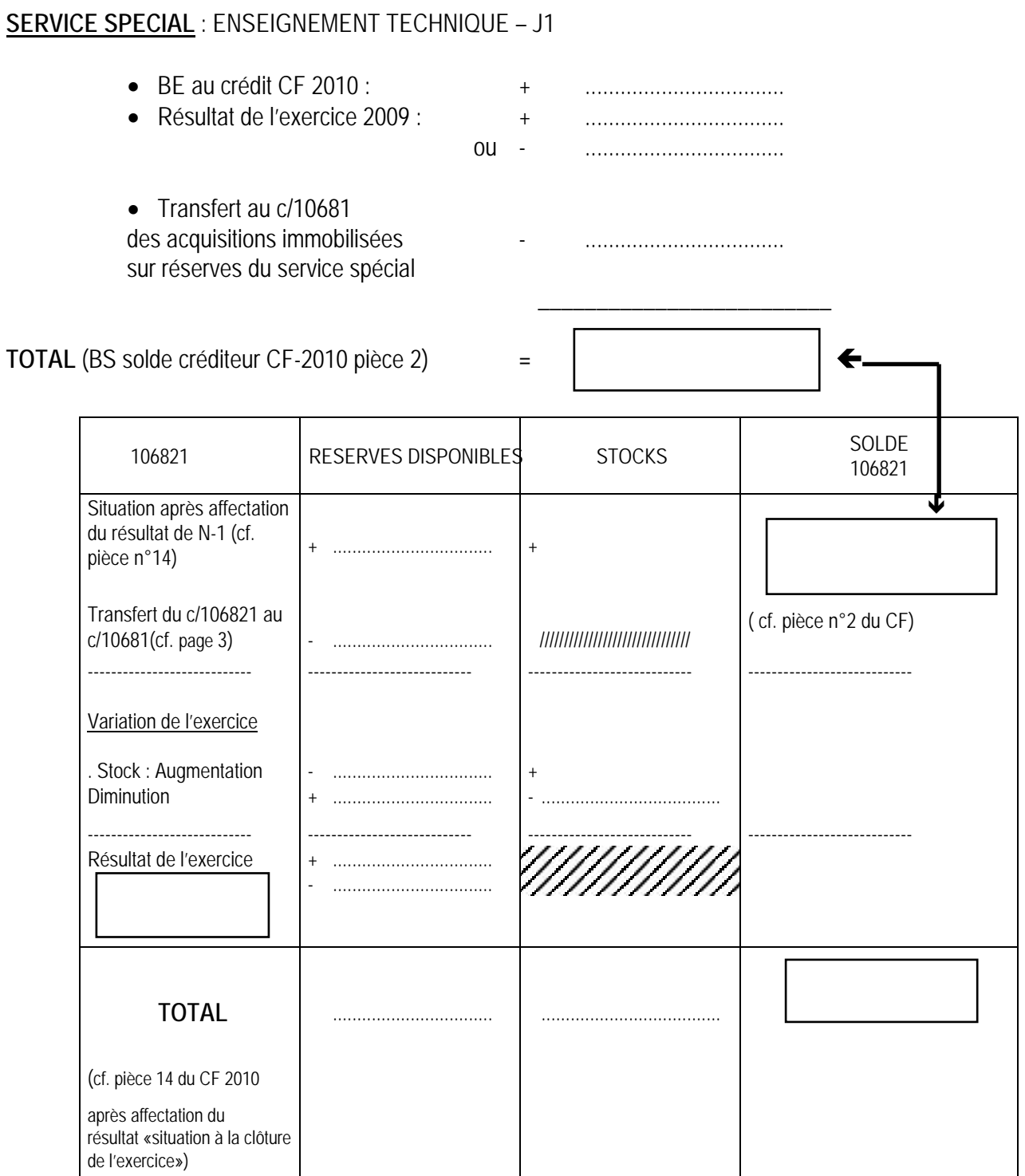

# **SERVICE SPECIAL : STAGES EN ENTREPRISE – J2**

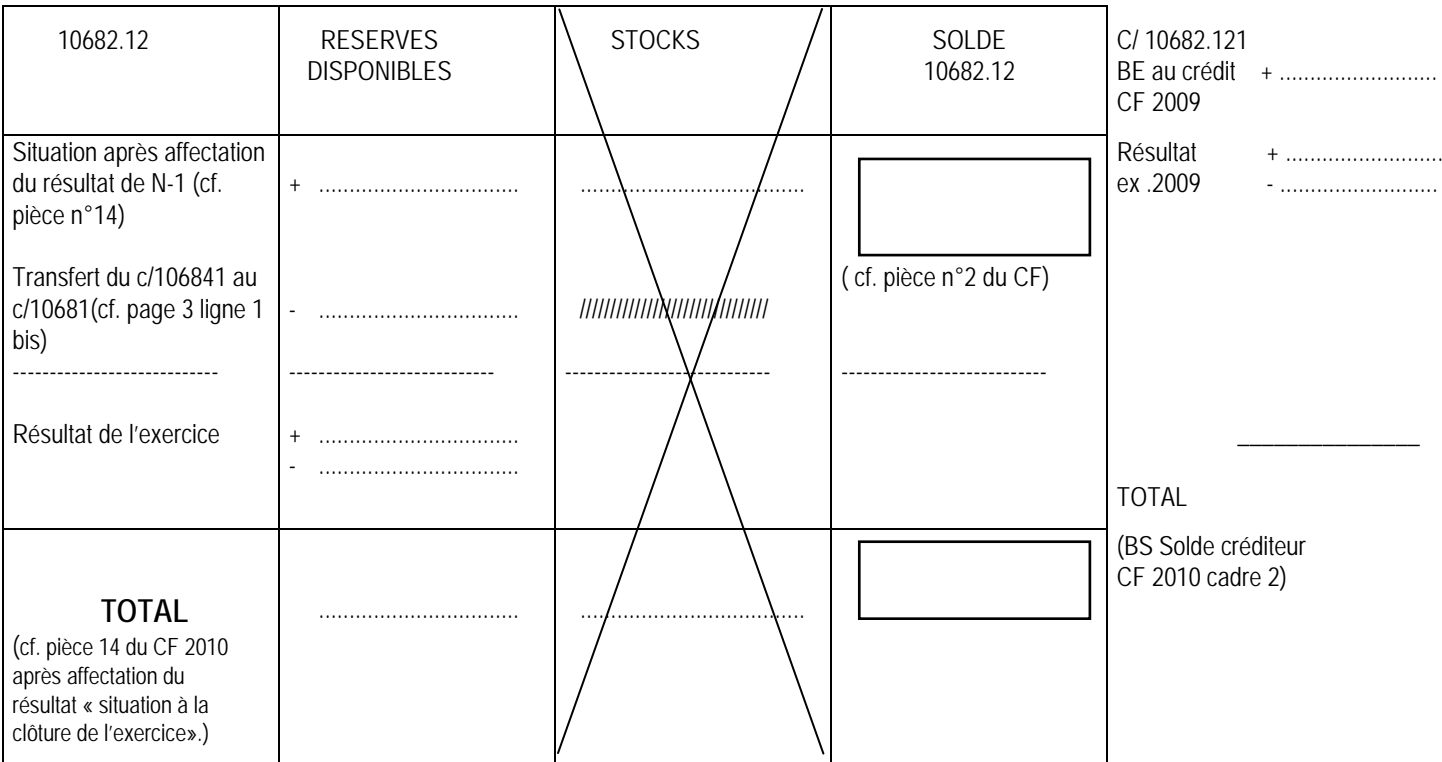

Transfert du J1 pour les EPLE qui auraient intégré des résultats antérieurement à la création du J2.

# **SERVICE SPECIAL : EMOP : L1**

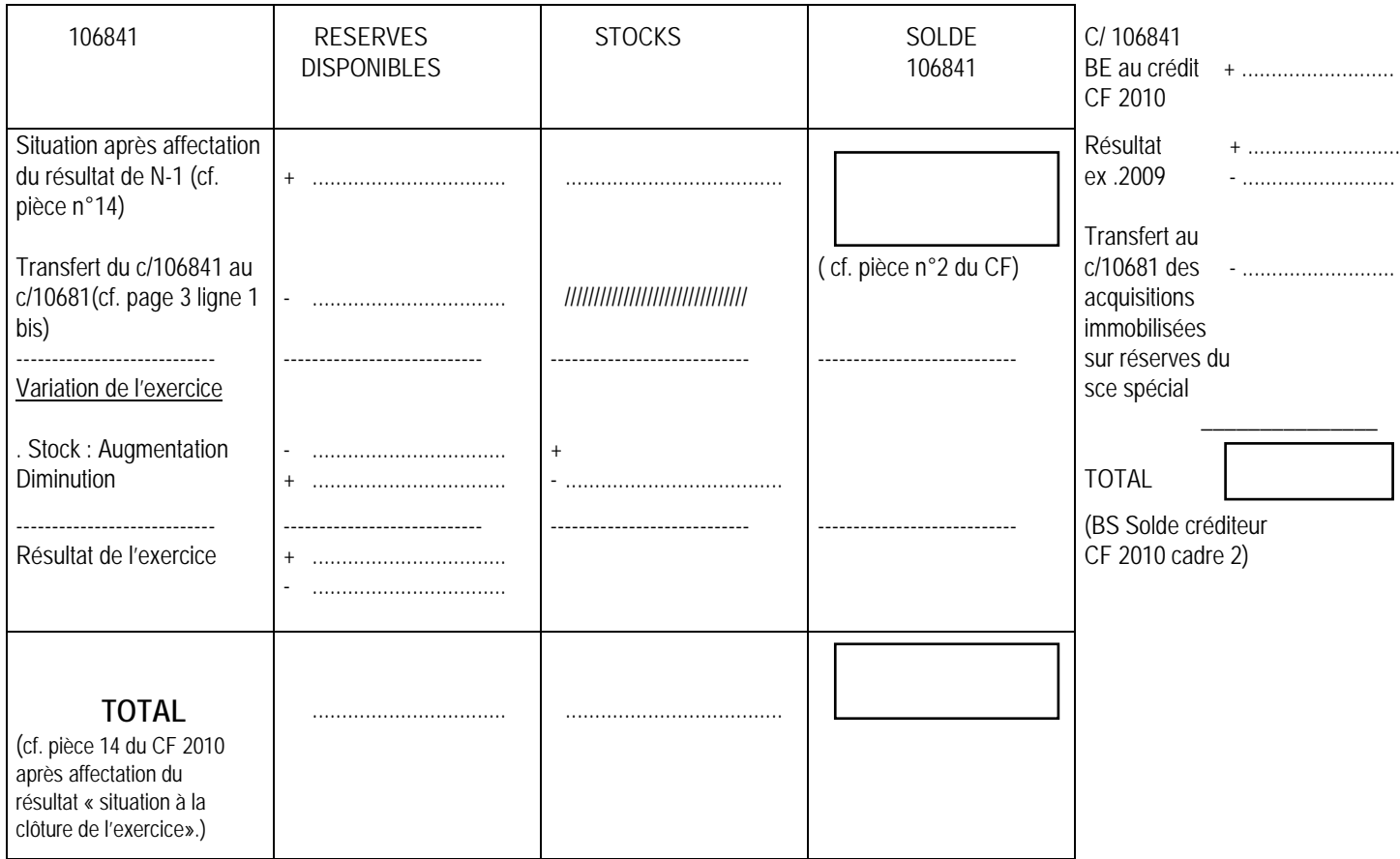

# **SERVICE SPECIAL : Service annexe d'hébergement : L2 ou R2**

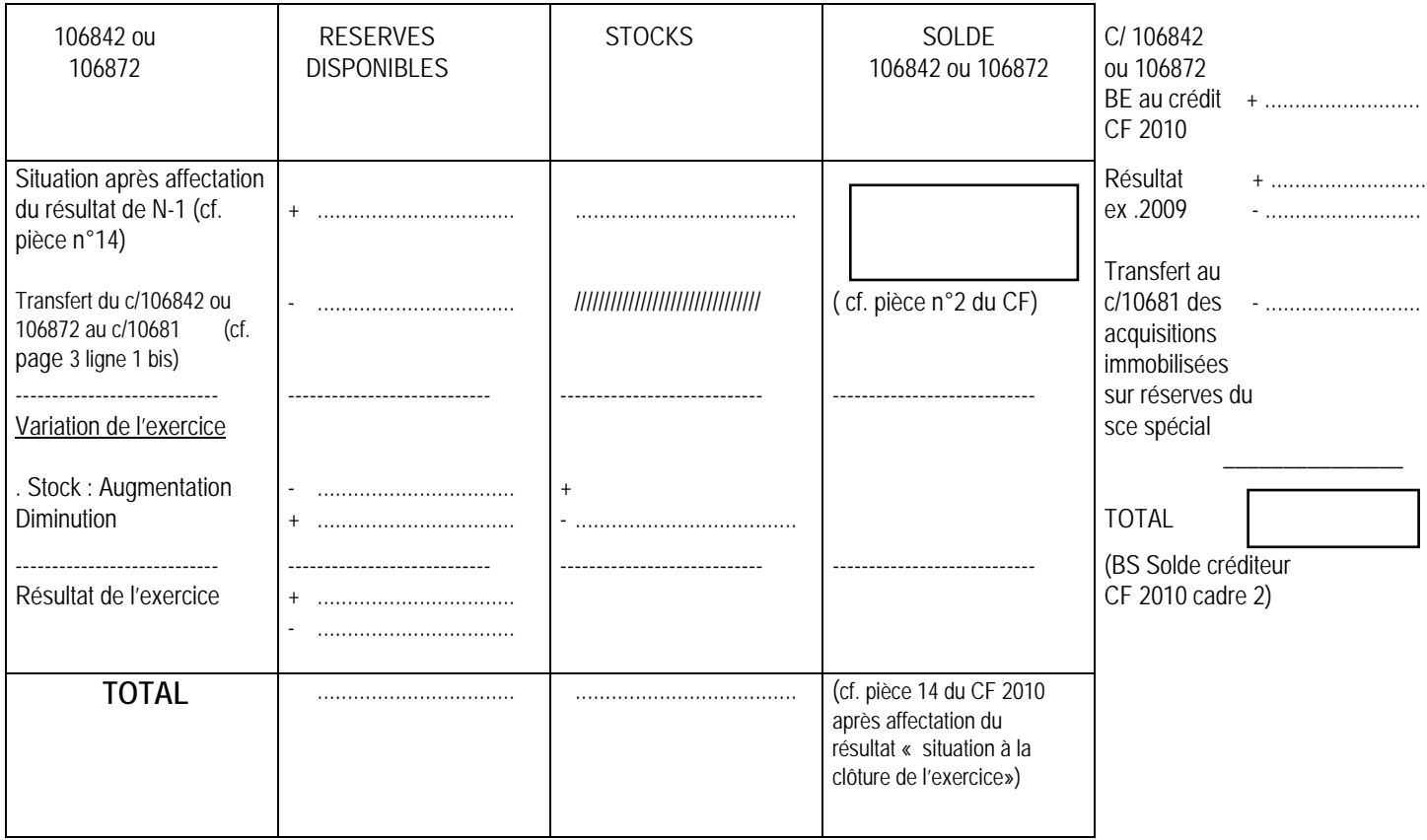

# **VERIFICATION DU FONDS DE ROULEMENT**

(cf. pièce n°13 du CF)

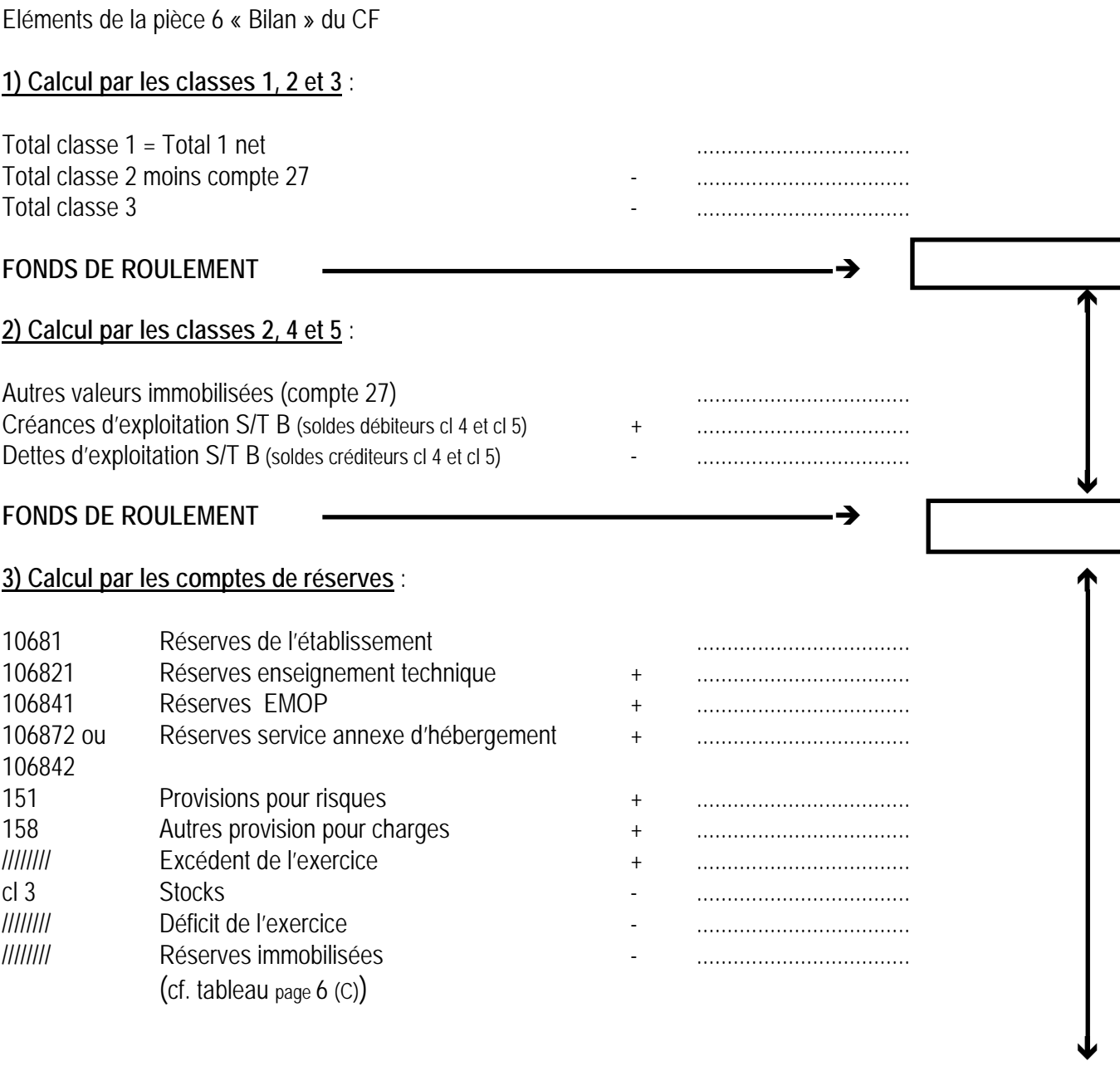

# FONDS DE ROULEMENT **CONTRACT CONTRACT CONTRACT CONTRACT CONTRACT CONTRACT CONTRACT CONTRACT CONTRACT CONTRACT CONTRACT CONTRACT CONTRACT CONTRACT CONTRACT CONTRACT CONTRACT CONTRACT CONTRACT CONTRACT CONTRACT CONTRACT CONT**

# Délégation Académique aux Relations Européennes, Internationales et à la Coopération

DAREIC/11-521-256 du 21/02/2011

# **OCTROI DE BOURSES DANS LES LYCEES FRANÇAIS A L'ETRANGER ANNEE SCOLAIRE 2011-2012**

Destinataires : Messieurs les Inspecteurs d'Académie, Directeurs des services départementaux de l'Education Nationale - Mesdames et Messieurs les Inspecteurs d'Académie - Inspecteurs pédagogiques régionaux - Mesdames et Messieurs les Inspecteurs de l'Education Nationale - Mesdames et Messieurs les Chefs d'Etablissements - Mesdames et Messieurs les Chefs de Division

Affaire suivie par : Mme HANVIC - Tel : 04 42 95 29 77 – Fax : 04 42 95 29 74

Afin de permettre aux chefs d'établissement d'informer les élèves intéressés, dans les meilleurs délais, le Ministère de l'Education Nationale de l'Enseignement supérieur et de la Recherche – DGESCO Bureau du programme « vie de l'élève » – nous fait savoir que le dispositif concernant l'octroi de bourses dans les lycées français à l'étranger (Londres, Dublin, Munich, Vienne, Madrid et Barcelone) est reconduit pour l'année scolaire 2011-2012.

### **Rôle du Chef d'établissement :**

Les chefs d'établissement doivent susciter des candidatures parmi les élèves présentant les conditions de scolarité requises et dont le comportement, les aptitudes et les résultats scolaire permettent d'escompter qu'ils tireront profit d'une année de scolarité à l'étranger.

### **Constitution des dossiers de candidature :**

Les dossiers sont à constituer à partir de l'imprimé « demande de bourse nationale de lycée » qui portera de façon très apparente la mention "Bourse pour le lycée français de..." est sera rempli par les familles. Il conviendra d'indiquer sur chaque dossier si le candidat est titulaire d'une bourse de lycée ou d'une bourse au mérite et de joindre la notification d'attribution.

### **Composition du dossier :**

- une demande signée par le représentant légal indiquant la classe dans laquelle l'élève désire entrer ;
- les renseignements sur la situation de la famille : nombre d'enfants à charge, profession des parents, montant des ressources justifié par la production de l'avis d'impôt sur le revenu de l'année 2009, adressé par les services fiscaux ;
- l'adresse précise du domicile habituel de la famille et un numéro de téléphone ;
- éventuellement, l'adresse d'une famille qui accueillera le candidat à l'étranger. Dans le cas contraire, les élèves admis obtiendront du secrétariat des lycées français à l'étranger, des adresses de familles susceptibles de les héberger ;
- une lettre de motivation rédigée par l'élève.

Chaque élève ne pourra faire acte de candidature que pour un seul établissement.

- Ce dossier devra être complété par les soins de la direction de l'établissement scolaire qui y joindra : - une copie du premier bulletin trimestriel de l'année en cours et du dernier bulletin de l'année précédente ;
	- l'avis des professeurs sur le travail, les aptitudes et le comportement du candidat ;
	- l'avis du chef d'établissement devra être stipulé sur l'annexe 1, que vous trouverez en pièce iointe.

Veuillez consulter la note de service N° 04-060 du 27avril 2004 RLR : 574-1ou le BOEN du 06.05.2004 n° 18. Sous le lien<http://www.education.gouv.fr/bo/2004/18/MENE0400766N.htm>

A titre de documentation, vous trouverez en pièces jointes téléchargeables les 6 notices d'information concernant les lycées :

- Charles de Gaulle à Londres

- Lycée français de Dublin, de Munich, de Vienne, de Madrid, de Barcelone.

ainsi qu'un tableau récapitulatif des langues vivantes et options année scolaire 2009-2010 à titre indicatif.

Les chefs d'établissement devront transmettre les dossiers complets de candidatures à la DAREIC pour le :

### **25 mars 2011 délai de rigueur. Tout dossier parvenu après cette date, ne sera pas traité.**

*Signataire : Martine BURDIN, Secrétaire Générale de l'Académie d'Aix-Marseille*

# **ACADEMIE :** AIX-MARSEILLE Lycée français de :

Année scolaire 2010-2011 Fiche individuelle

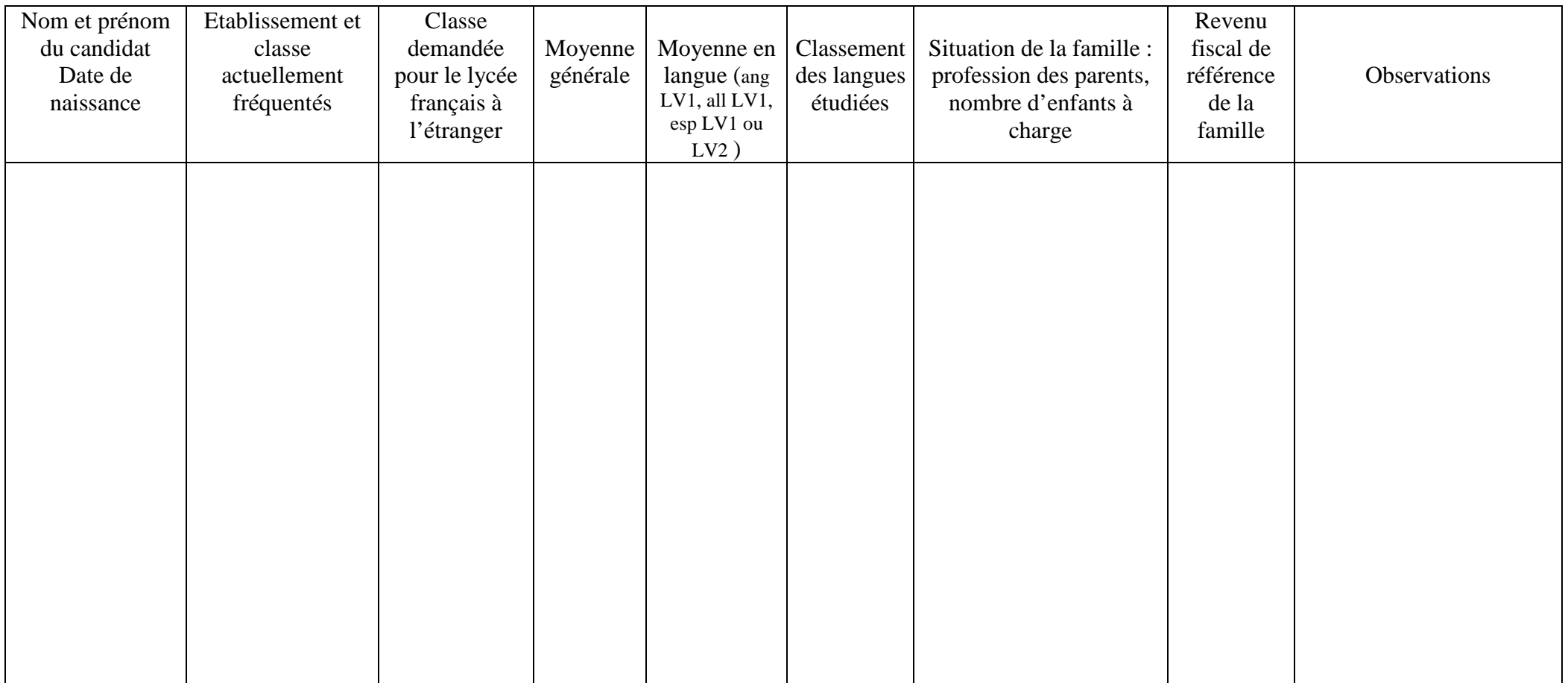

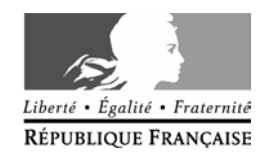

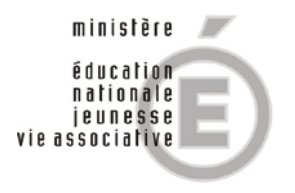

# **Bourses pour le lycée français Charles de Gaulle à LONDRES**

## **Année scolaire 2010-2011**

## Notice d'information destinée aux familles des candidats boursiers

### **RECOMMANDATION IMPORTANTE**

Toutes les correspondances doivent être adressées au :

Ministère de l'éducation nationale, de la jeunesse et de la vie associative Direction générale de l'enseignement scolaire Service du budget, de la performance et des établissements Sous-direction de la gestion des programmes budgétaires Bureau du programme "vie de l'élève" (\*) DGESCO B1-3 110, rue de Grenelle - 75357 PARIS

(\*) 01 55.55.36.18 Fax 01 55.55.39.11

### **EXAMEN MEDICAL DU CANDIDAT BOURSIER**

Cet examen est obligatoire et doit être pratiqué aussitôt que les parents ont fait connaître qu'ils acceptent la bourse.

Le certificat médical doit être envoyé dans les plus courts délais à l'adresse mentionnée cidessus. Il doit faire apparaître en toute objectivité l'état de santé du candidat et notamment les traitements en cours.

### **DATE DE DEPART ET QUESTIONS DIVERSES**

La bourse est accordée pour la durée d'une année scolaire. Pour fixer la date du départ de l'élève boursier et régler les diverses questions relatives à son séjour à Londres, la famille doit s'adresser à **M. le Proviseur du lycée français Charles de Gaulle à Londres, 35, Cromwell Road - Londres S.W.7. 2DG**

( 1 00.44.207.584.6322).

### **CONDITIONS D'EMBARQUEMENT**

L'élève boursier devra être muni de la lettre ci-jointe et, soit d'une carte nationale d'identité et d'une autorisation de sortie du territoire pour les mineurs, soit d'un passeport délivré par la préfecture du département de résidence de la famille.

### **CONDITIONS D'HEBERGEMENT**

Le lycée français Charles de Gaulle à Londres assure la demi-pension mais ne comporte pas d'internat. **Les élèves admis peuvent obtenir du secrétariat du lycée des adresses de familles anglaises susceptibles de les héberger.** La responsabilité du choix incombe entièrement au représentant légal. L'élève boursier n'est pas autorisé à changer de famille en cours d'année sans autorisation exceptionnelle du chef d'établissement et après concertation avec le représentant légal.

### **FRAIS RESTANT A LA CHARGE DES FAMILLES**

En fonction du montant de l'aide attribuée, certains frais restent à la charge de la famille. De plus, durant l'année scolaire, diverses activités ou sorties sont planifiées. Il conviendra de prévoir ces dépenses supplémentaires. Vous voudrez vous renseigner à ce sujet auprès du proviseur du lycée français Charles de Gaulle à Londres

Il est opportun que l'élève boursier dispose de suffisamment d'argent à son arrivée à Londres, la bourse n'étant versée qu'après la constatation de la présence de l'élève dans l'établissement.

### **CONDITIONS DE PAIEMENT DE LA BOURSE**

Le montant de la bourse est payé directement au proviseur du lycée Charles de Gaulle qui verse à l'élève boursier les sommes qui lui reviennent après déduction des frais de scolarité et de demi-pension. Les parents doivent faire l'avance.

### **RENONCIATION A LA BOURSE**

Si, après acceptation de la bourse, l'élève se trouve dans l'obligation d'y renoncer pour des motifs imprévisibles (maladie, changement grave dans la situation familiale, etc.) la famille est tenue d'en informer immédiatement le bureau du programme "vie de l'élève" et le proviseur du lycée français Charles de Gaulle.

### **ESTIMATION DES COUTS – ANNEE SCOLAIRE 2010-2011**

**taux retenu :**  $£1 =$  **1.15 euros** (au 1<sup>er</sup> février 2010)

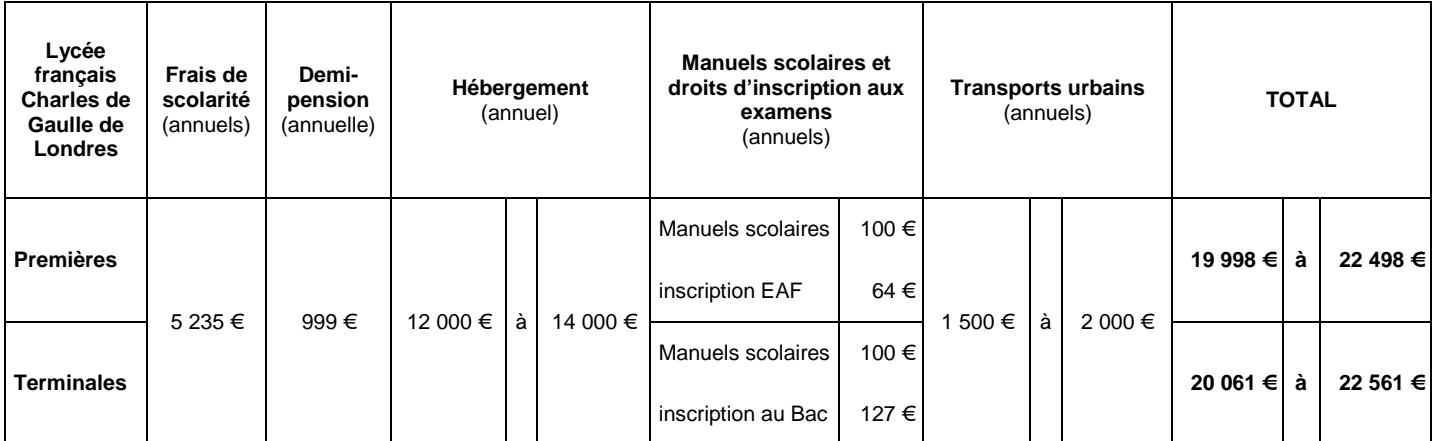

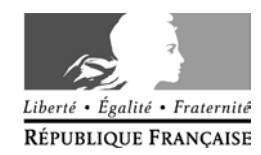

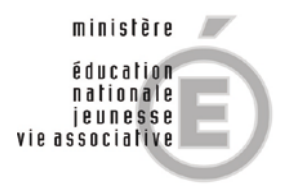

# **Bourses pour le lycée français de VIENNE**

# **Année scolaire 2010-2011**

# Notice d'information destinée aux familles des candidats boursiers

## **RECOMMANDATION IMPORTANTE**

Toutes les correspondances doivent être adressées au :

Ministère de l'éducation nationale, de la jeunesse et de la vie associative Direction générale de l'enseignement scolaire Service du budget, de la performance et des établissements Sous-direction de la gestion des programmes budgétaires Bureau du programme "vie de l'élève" (\*) DGESCO B1-3 110, rue de Grenelle - 75357 PARIS

(\*) 01 55.55.36.18 Fax 01 55.55.39.11

### **EXAMEN MEDICAL DU CANDIDAT BOURSIER**

Cet examen est obligatoire et doit être pratiqué aussitôt que les parents ont fait connaître qu'ils acceptent la bourse.

Le certificat médical doit être envoyé dans les plus courts délais à l'adresse mentionnée cidessus. Il doit faire apparaître en toute objectivité l'état de santé du candidat et notamment les traitements en cours.

### **DATE DE DEPART ET QUESTIONS DIVERSES**

La bourse est accordée pour la durée d'une année scolaire. Pour fixer la date du départ de l'élève boursier et régler les diverses questions relatives à son séjour à Vienne, la famille doit s'adresser à **M. le Proviseur du Lycée Français de Vienne, Liechtensteinstrasse – 37a ; A-1090 VIENNE (Autriche)**  $\mathbf{\mathfrak{D}}.00.43.1.317.22.41$ **.** 

### **CONDITIONS D'EMBARQUEMENT**

L'élève boursier devra être muni de la lettre ci-jointe et, soit d'une carte nationale d'identité et d'une autorisation de sortie du territoire pour les mineurs, soit d'un passeport délivré par la préfecture du département de résidence de la famille.

### **CONDITIONS D'HEBERGEMENT**

Le lycée français de Vienne assure la demi-pension et comporte un internat.

### **FRAIS RESTANT A LA CHARGE DES FAMILLES**

Le montant de la bourse couvre au moins les frais de demi-pension et les frais de scolarité.

En fonction du montant de l'aide attribuée, restent, en partie, à la charge de la famille, les frais de voyage, les frais de transport dans l'agglomération de Vienne, les fournitures scolaires, ainsi que les frais de séjour à l'internat. De plus, durant l'année scolaire, diverses activités ou sorties sont planifiées. Il conviendra de prévoir ces dépenses supplémentaires.

Il est opportun que l'élève boursier dispose de suffisamment d'argent à son arrivée à Vienne, la bourse n'étant versée qu'après la constatation de la présence de l'élève dans l'établissement.

### **CONDITIONS DE PAIEMENT DE LA BOURSE**

Le montant de la bourse est payé directement au proviseur du lycée français de Vienne qui verse à l'élève boursier les sommes qui lui reviennent après déduction des frais de scolarité et de demi-pension

### **RENONCIATION A LA BOURSE**

Si, après acceptation de la bourse, l'élève se trouve dans l'obligation d'y renoncer pour des motifs imprévisibles (maladie, changement grave dans la situation familiale, etc.) la famille est tenue d'en informer immédiatement le bureau du programme "vie de l'élève" et M. le Proviseur du Lycée Français de Vienne.

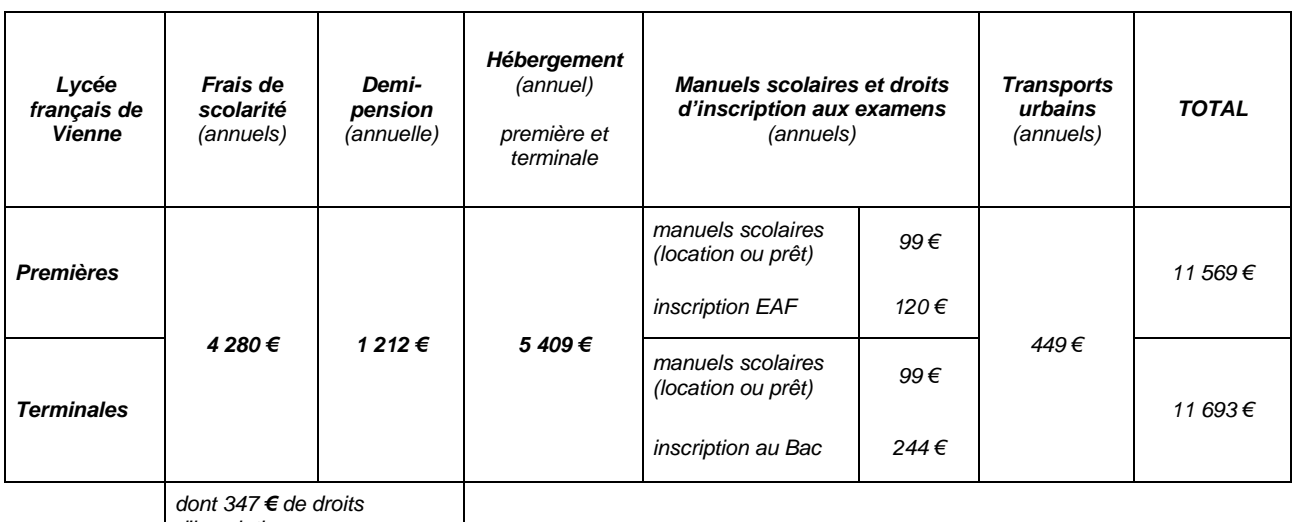

## **ESTIMATION DES COUTS – ANNEE SCOLAIRE 2010-2011**

*d'inscription*

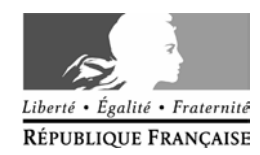

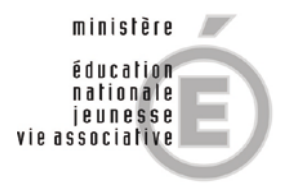

# **Bourses pour le lycée français de BARCELONE**

## **Année scolaire 2010-2011**

# Notice d'information destinée aux familles des candidats boursiers

### **RECOMMANDATION IMPORTANTE**

Toutes les correspondances doivent être adressées au :

Ministère de l'éducation nationale, de la jeunesse et de la vie associative Direction générale de l'enseignement scolaire Service du budget, de la performance et des établissements Sous-direction de la gestion des programmes budgétaires Bureau du programme "vie de l'élève" (\*) DGESCO B1-3 110, rue de Grenelle - 75357 PARIS

 $(*)$   $\mathbf{\mathfrak{D}}$  01 55.55.36.18 Fax 01 55.55.39.11

### **EXAMEN MEDICAL DU CANDIDAT BOURSIER**

Cet examen est obligatoire et doit être pratiqué aussitôt que les parents ont fait connaître qu'ils acceptent la bourse.

Le certificat médical doit être envoyé dans les plus courts délais à l'adresse mentionnée cidessus. Il doit faire apparaître en toute objectivité l'état de santé du candidat et notamment les traitements en cours.

### **DATE DE DEPART ET QUESTIONS DIVERSES**

La bourse est accordée pour la durée d'une année scolaire. Pour fixer la date du départ de l'élève boursier et régler les diverses questions relatives à son séjour à Barcelone, la famille doit s'adresser à **M. le Proviseur du lycée français de Barcelone, Bosch i Gimpera, 6–10 08034 BARCELONE** ( $\bullet$  00.34.93.203 79 50 ou  $\odot$  lfb@lfb.es).

### **CONDITIONS D'EMBARQUEMENT**

L'élève boursier devra être muni de la lettre ci-jointe et, soit d'une carte nationale d'identité et d'une autorisation de sortie du territoire pour les mineurs, soit d'un passeport délivré par la préfecture du département de résidence de la famille.

### **CONDITIONS D'HEBERGEMENT**

Le lycée français de Barcelone assure la demi-pension mais ne comporte pas d'internat. **Les élèves admis peuvent obtenir l'aide du lycée dans la recherche de familles espagnoles susceptibles de les héberger.** La responsabilité du choix incombe entièrement au représentant légal.

### **FRAIS RESTANT A LA CHARGE DES FAMILLES**

Le montant de la bourse couvre au moins les frais de demi-pension et les frais de<br>scolarité.

En fonction du montant de l'aide attribuée, restent, en partie, à la charge de la famille, les frais de voyage, les frais de transport dans l'agglomération de Barcelone, les fournitures scolaires, ainsi que les frais de séjour dans une famille espagnole. De plus,<br>durant l'année scolaire, diverses activités ou sorties sont planifiées. Il conviendra de prévoir ces dépenses supplémentaires.

Il est opportun que l'élève boursier dispose de suffisamment d'argent à son arrivée à Barcelone, la bourse n'étant versée qu'après la constatation de la présence de l'élève dans l'établissement. En règle générale, le premier versement intervient environ un mois après la rentrée scolaire.

### **CONDITIONS DE PAIEMENT DE LA BOURSE**

Le montant de la bourse est payé directement au proviseur du lycée français de Barcelone qui verse à l'élève boursier les sommes qui lui reviennent après déduction des frais de scolarité et de demi-pension.

### **RENONCIATION A LA BOURSE**

Si, après acceptation de la bourse, l'élève se trouve dans l'obligation d'y renoncer pour des motifs imprévisibles (maladie, changement grave dans la situation familiale, etc.) la famille est tenue d'en informer immédiatement le bureau du programme "vie de l'élève" et M. le proviseur du lycée français de Barcelone.

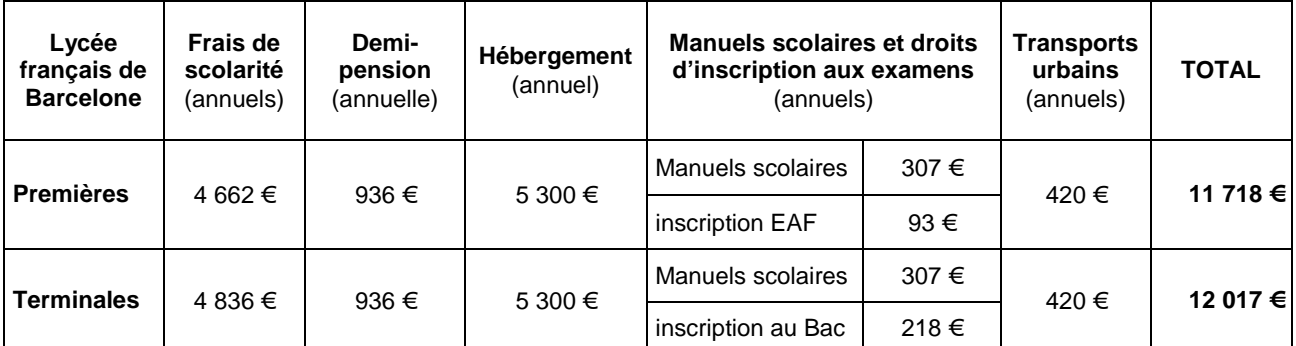

### **ESTIMATION DES COUTS – ANNEE SCOLAIRE 2010-2011**

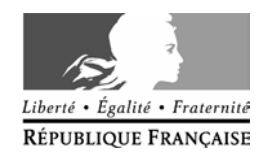

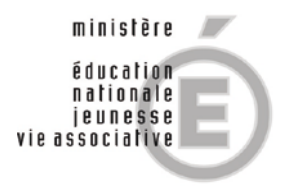

# **Bourses pour le lycée français de MADRID**

## **Année scolaire 2010-2011**

# Notice d'information destinée aux familles des candidats boursiers

### **RECOMMANDATION IMPORTANTE**

Toutes les correspondances doivent être adressées au :

Ministère de l'éducation nationale, de la jeunesse et de la vie associative Direction générale de l'enseignement scolaire Service du budget, de la performance et des établissements Sous-direction de la gestion des programmes budgétaires Bureau du programme "vie de l'élève" (\*) DGESCO B1-3 110, rue de Grenelle - 75357 PARIS

 $(*)$   $\mathbf{\mathfrak{D}}$  01 55.55.36.18 Fax 01 55.55.39.11

### **EXAMEN MEDICAL DU CANDIDAT BOURSIER**

Cet examen est obligatoire et doit être pratiqué aussitôt que les parents ont fait connaître qu'ils acceptent la bourse.

Le certificat médical doit être envoyé dans les plus courts délais à l'adresse mentionnée cidessus. Il doit faire apparaître en toute objectivité l'état de santé du candidat et notamment les traitements en cours.

### **DATE DE DEPART ET QUESTIONS DIVERSES**

La bourse est accordée pour la durée d'une année scolaire. Pour fixer la date du départ de l'élève boursier et régler les diverses questions relatives à son séjour à Madrid, la famille doit s'adresser à **M. le Proviseur du lycée français de Madrid, Plaza del liceo, n° 1, 28043 MADRID** (**☎** 00.34.91.748.94.90).

### **CONDITIONS D'EMBARQUEMENT**

L'élève boursier devra être muni de la lettre ci-jointe et, soit d'une carte nationale d'identité et d'une autorisation de sortie du territoire pour les mineurs, soit d'un passeport délivré par la préfecture du département de résidence de la famille.

### **CONDITIONS D'HEBERGEMENT**

Le lycée français de Madrid assure la demi-pension mais ne comporte pas d'internat. **Les élèves admis peuvent obtenir du secrétariat du lycée des adresses de familles espagnoles susceptibles de les héberger**. La responsabilité du choix incombe entièrement au représentant légal.

### **FRAIS RESTANT A LA CHARGE DES FAMILLES**

Le montant de la bourse couvre au moins les frais de demi-pension et les frais de scolarité.

En fonction du montant de l'aide attribuée, restent, en partie, à la charge de la famille, les frais de voyage, les frais de transport dans l'agglomération madrilène, les fournitures scolaires, ainsi que les frais de séjour dans une famille espagnole. De plus, durant l'année scolaire, diverses activités ou sorties sont planifiées. Il conviendra de prévoir ces dépenses supplémentaires.

Il est opportun que l'élève boursier dispose de suffisamment d'argent à son arrivée à Madrid, la bourse n'étant versée qu'après la constatation de la présence de l'élève dans l'établissement. En règle générale, le premier versement intervient environ un mois après la rentrée scolaire

### **CONDITIONS DE PAIEMENT DE LA BOURSE**

Le montant de la bourse est payé directement au proviseur du lycée français de Madrid qui verse à l'élève boursier les sommes qui lui reviennent après déduction des frais de scolarité et de demi-pension.

### **RENONCIATION A LA BOURSE**

Si, après acceptation de la bourse, l'élève se trouve dans l'obligation d'y renoncer pour des motifs imprévisibles (maladie, changement grave dans la situation familiale, etc.) la famille est tenue d'en informer immédiatement le bureau du programme "vie de l'élève" et M. le proviseur du lycée français de Madrid.

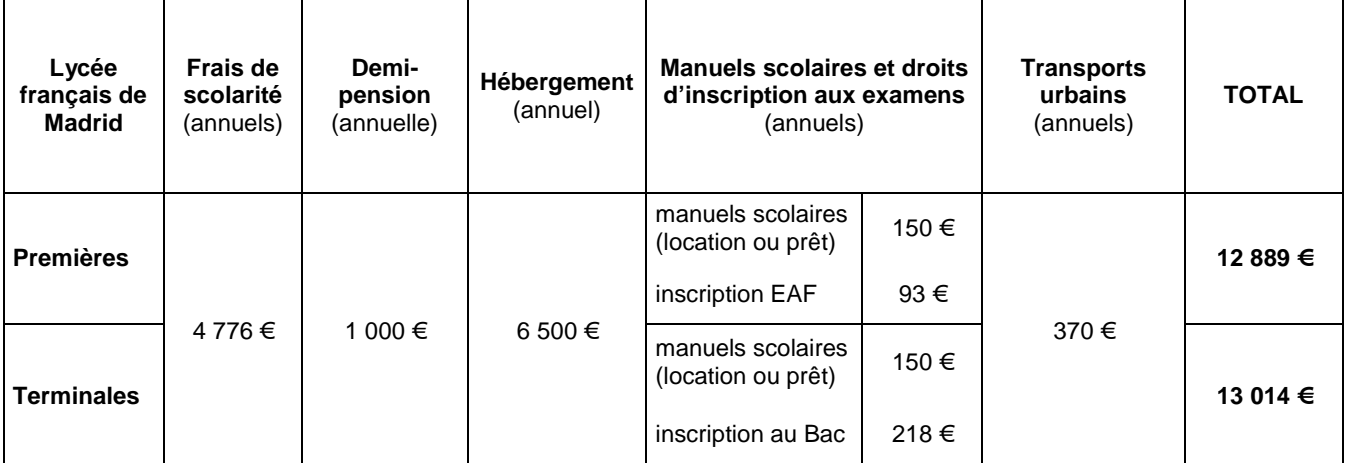

### **ESTIMATION DES COUTS – ANNEE SCOLAIRE 2010-2011**

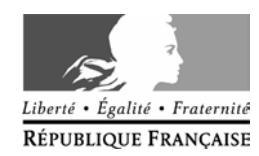

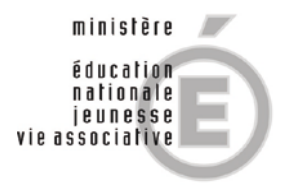

# **Bourses pour le lycée français d'IRLANDE**

# **Année scolaire 2010-2011**

# Notice d'information destinée aux familles des candidats boursiers

### **RECOMMANDATION IMPORTANTE**

Toutes les correspondances doivent être adressées au :

Ministère de l'éducation nationale, de la jeunesse et de la vie associative Direction générale de l'enseignement scolaire Service du budget, de la performance et des établissements Sous-direction de la gestion des programmes budgétaires Bureau du programme "vie de l'élève" (\*) DGESCO B1-3 110, rue de Grenelle - 75357 PARIS

 $(*)$   $\mathbf{\mathfrak{m}}$  01 55.55.36.18 Fax 01 55.55.39.11

### **EXAMEN MEDICAL DU CANDIDAT BOURSIER**

Cet examen est obligatoire et doit être pratiqué aussitôt que les parents ont fait connaître qu'ils acceptent la bourse.

Le certificat médical doit être envoyé dans les plus courts délais à l'adresse mentionnée cidessus. Il doit faire apparaître en toute objectivité l'état de santé du candidat et notamment les traitements en cours.

## **DATE DE DEPART ET QUESTIONS DIVERSES**

La bourse est accordée pour la durée d'une année scolaire. Pour fixer la date du départ de l'élève boursier et régler les diverses questions relatives à son séjour à Dublin, la famille doit s'adresser à **M. le Proviseur du lycée français de Dublin, Eurocampus, Roebuck Road**, **Clonskeagh Dublin 14, Irlande ( 353 1288 48 34).** 

### **CONDITIONS D'EMBARQUEMENT**

L'élève boursier devra être muni de la lettre ci-jointe et, soit d'une carte nationale d'identité et d'une autorisation de sortie du territoire pour les mineurs, soit d'un passeport délivré par la préfecture du département de résidence de la famille.

### **CONDITIONS D'HEBERGEMENT**

Le lycée français de Dublin ne comporte pas d'internat. **Les élèves admis doivent s'inscrire au service de famille d'accueil du LFI qui sera chargé de les mettre en** 

**relation avec des familles irlandaises susceptibles de les héberger. Le service « Familles d'accueil » du LFI assurera aussi un suivi moral et médical des**  élèves pendant toute la durée du séjour en Irlande. La responsabilité du choix final de la famille d'accueil incombe entièrement au représentant légal qui signera un contrat d'hébergement avec la famille d'accueil proposée

### **FRAIS RESTANT A LA CHARGE DES FAMILLES**

Le montant de la bourse couvre au moins les frais de scolarité.

En fonction du montant de l'aide attribuée, restent, en partie, à la charge de la famille, les frais de voyage, les frais de transport dans Dublin, les fournitures scolaires, ainsi que les frais de séjour dans une famille irlandaise.

Il est opportun que l'élève boursier dispose de suffisamment d'argent à son arrivée à Dublin, la bourse n'étant versée qu'après la constatation de la présence de l'élève dans l'établissement.

### **CONDITIONS DE PAIEMENT DE LA BOURSE**

Le montant de la bourse est payé directement au proviseur du lycée français de Dublin qui verse à l'élève boursier les sommes qui lui reviennent après déduction des frais de scolarité et de demi-pension.

### **RENONCIATION A LA BOURSE**

Si, après acceptation de la bourse, l'élève se trouve dans l'obligation d'y renoncer pour des motifs imprévisibles (maladie, changement grave dans la situation familiale, etc.) la famille est tenue d'en informer immédiatement le bureau du programme "vie de l'élève" et le proviseur du lycée français de Dublin.

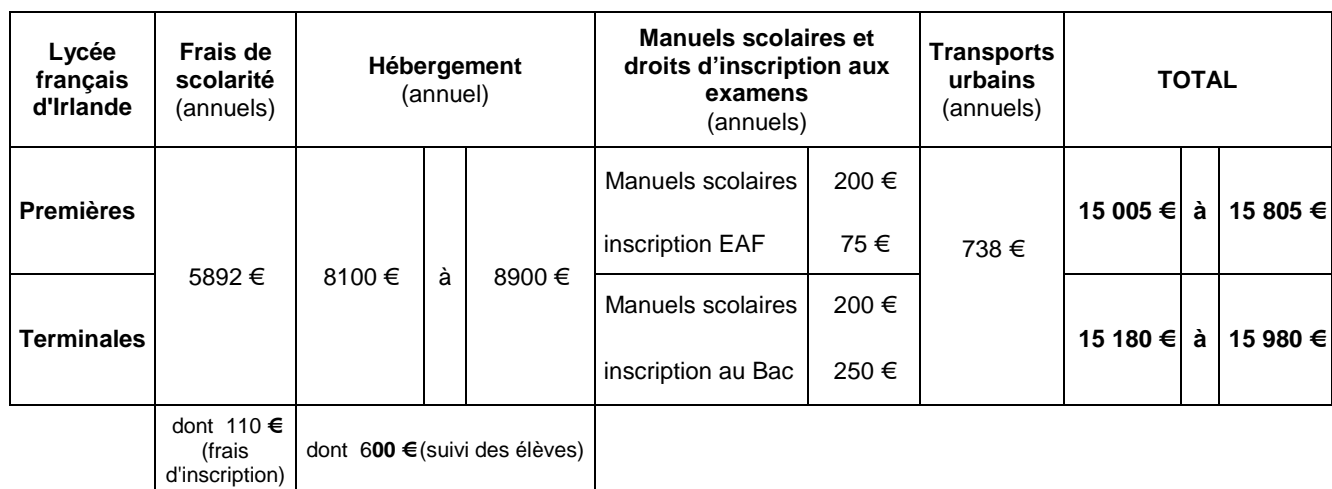

### **ESTIMATION DES COUTS – ANNEE SCOLAIRE 2010-2011**

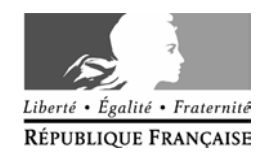

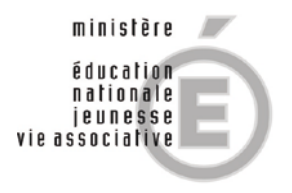

# **Bourses pour le lycée français Jean Renoir de MUNICH**

## **Année scolaire 2010-2011**

# Notice d'information destinée aux familles des candidats boursiers

### **RECOMMANDATION IMPORTANTE**

Toutes les correspondances doivent être adressées au :

Ministère de l'éducation nationale, de la jeunesse et de la vie associative Direction générale de l'enseignement scolaire Service du budget, de la performance et des établissements Sous-direction de la gestion des programmes budgétaires Bureau du programme "vie de l'élève" (\*) DGESCO B1-3 110, rue de Grenelle - 75357 PARIS

 $(*)$   $\mathbf{\mathfrak{m}}$  01 55.55.36.18 Fax 01 55.55.39.11

### **EXAMEN MEDICAL DU CANDIDAT BOURSIER**

Cet examen est obligatoire et doit être pratiqué aussitôt que les parents ont fait connaître qu'ils acceptent la bourse.

Le certificat médical doit être envoyé dans les plus courts délais à l'adresse mentionnée cidessus. Il doit faire apparaître en toute objectivité l'état de santé du candidat et notamment les traitements en cours.

### **DATE DE DEPART ET QUESTIONS DIVERSES**

La bourse est accordée pour la durée d'une année scolaire. Pour fixer la date du départ de l'élève boursier et régler les diverses questions relatives à son séjour à Munich, la famille doit s'adresser à **M. le Proviseur du lycée français Jean Renoir, Berlepschstrasse, 3 – 81373 MUNCHEN** (**☎** 00.49.89/721.00.70). Adresse e-mail : [contact@lycee-jean-renoir.de](mailto:contact@lycee-jean-renoir.de)

### **CONDITIONS D'EMBARQUEMENT**

L'élève boursier devra être muni de la lettre ci-jointe et, soit d'une carte nationale d'identité et d'une autorisation de sortie du territoire pour les mineurs, soit d'un passeport délivré par la préfecture du département de résidence de la famille.

### **CONDITIONS D'HEBERGEMENT**

Le lycée français de Munich ne comporte pas d'internat. Les élèves peuvent se<br>restaurer à la cafétéria du lycée. Pour l'hébergement, le lycée cherche des familles<br>allemandes susceptibles de les recevoir. La responsabilité

### **FRAIS RESTANT A LA CHARGE DES FAMILLES**

Le montant de la bourse couvre au moins les frais de restauration et les frais de scolarité.

En fonction du montant de l'aide attribuée, restent, en partie, à la charge de la famille, les frais de voyage aux vacances scolaires, les frais de transport dans l'agglomération de Munich, les fournitures scolaires, ainsi que les frais de séjour dans une famille allemande. De plus, durant l'année scolaire, diverses activités ou sorties sont planifiées. Il conviendra de prévoir ces dépenses supplémentaires.

Il est opportun que l'élève boursier dispose de suffisamment d'argent à son arrivée à Munich, la bourse n'étant versée qu'après la constatation de la présence de l'élève dans l'établissement.

### **CONDITIONS DE PAIEMENT DE LA BOURSE**

Le montant de la bourse est payé directement au proviseur du lycée français de Munich qui verse à l'élève boursier les sommes qui lui reviennent après déduction des frais de scolarité.

### **RENONCIATION A LA BOURSE**

Si, après acceptation de la bourse, l'élève se trouve dans l'obligation d'y renoncer pour des motifs imprévisibles (maladie, changement grave dans la situation familiale, etc.) la famille est tenue d'en informer immédiatement le bureau du programme "vie de l'élève" et M. le proviseur du lycée français de Munich.

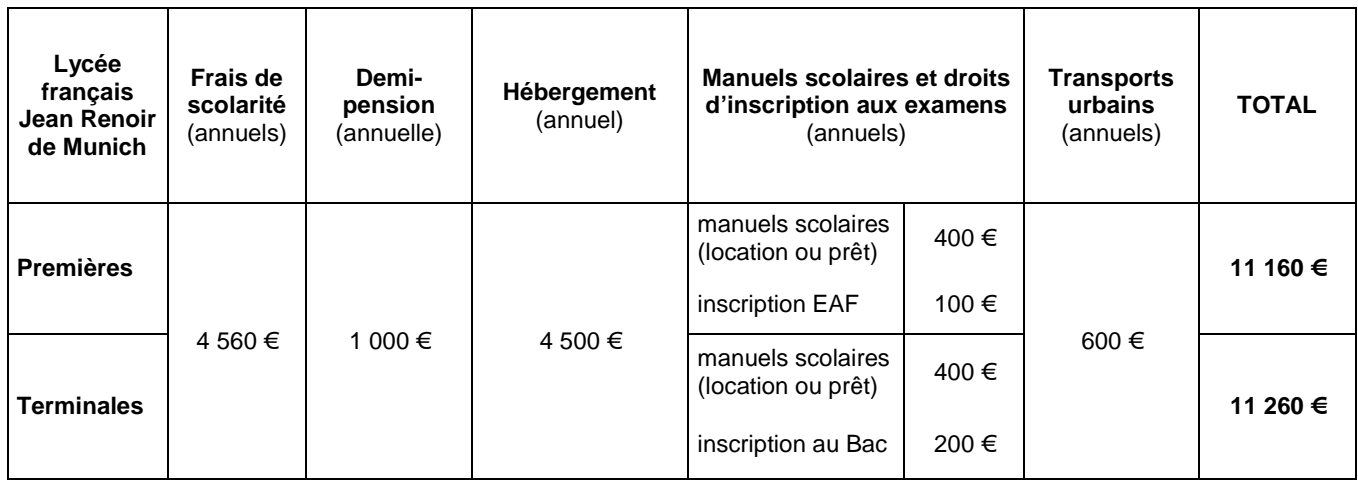

### **ESTIMATION DES COUTS – ANNEE SCOLAIRE 2010-2011**

**+ voyage scolaire des terminales à Berlin : 330 €**

# LYCEE FRANÇAIS EN EUROPE

Langues vivantes et options - Année scolaire 2011-2012

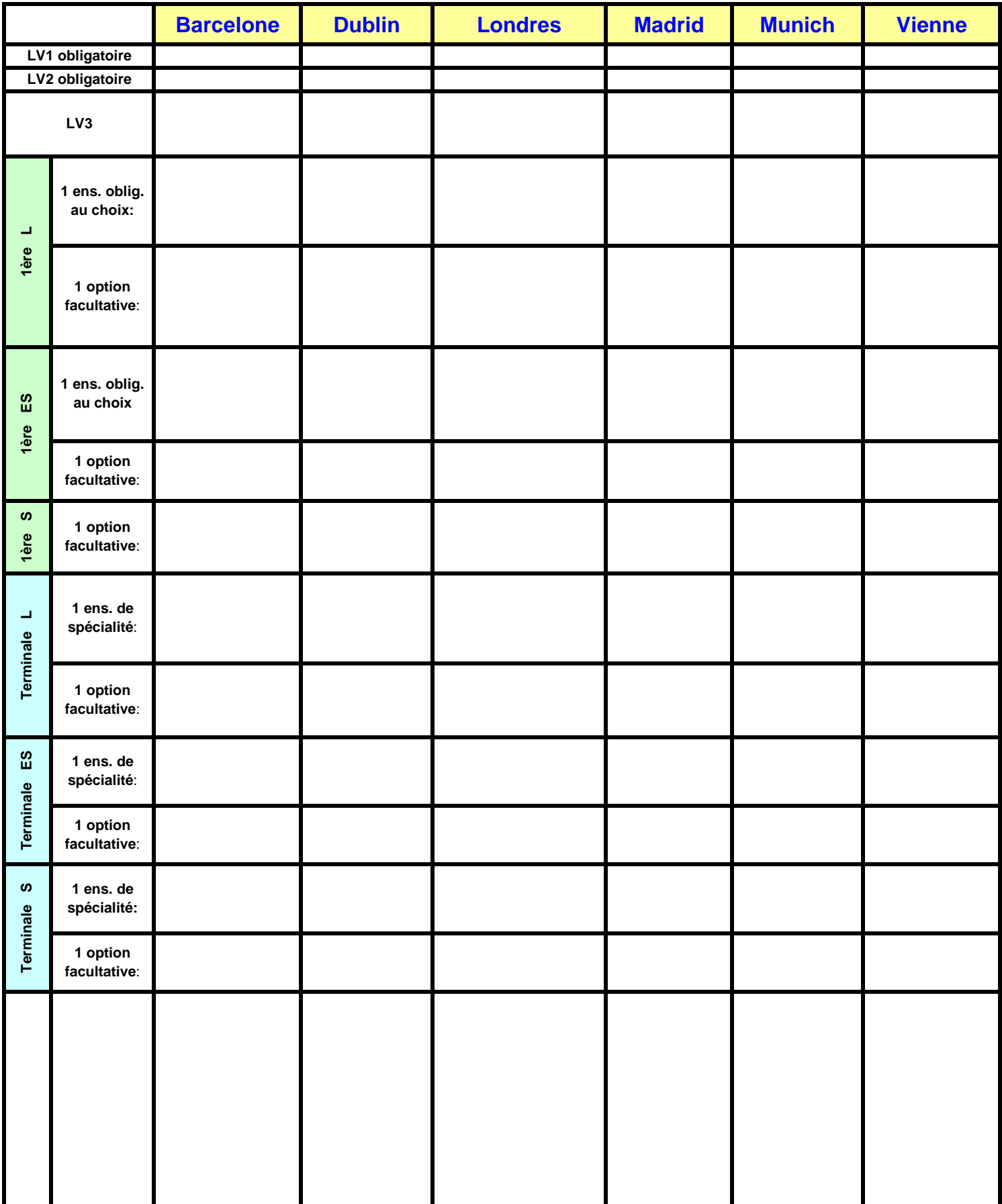